The Beaufort Assessment Model (BAM) with application to cobia: mathematical description, implementation details, and computer code

Kevin Craig

# SEDAR28-RW01

15 October 2012

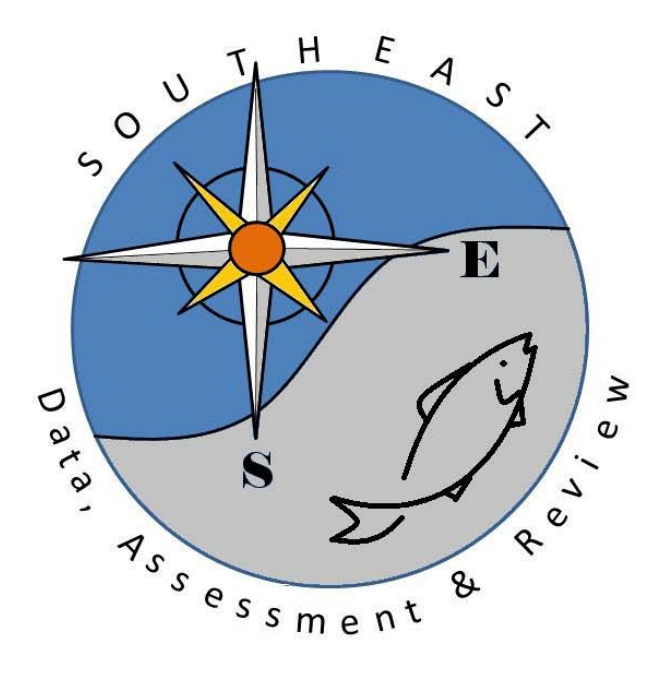

*This information is distributed solely for the purpose of peer review. It does not represent and should not be construed to represent any agency determination or policy.*

Please cite as:

Craig, K. 2012. The Beaufort Assessment Model (BAM) with application to cobia: mathematical description, implementation details, and computer code. SEDAR28-RW01. SEDAR, North Charleston, SC. 37 pp.

The Beaufort Assessment Model (BAM) with application to cobia: mathematical description, implementation details, and computer code

> Sustainable Fisheries Branch National Marine Fisheries Service Southeast Fisheries Science Center NOAA Beaufort Laboratory 101 Pivers Island Road, Beaufort, NC 28516

# 1 Overview

The primary model in this assessment was the Beaufort assessment model (BAM), which applies a statistical catchage formulation. The model was implemented with the AD Model Builder software (Fournier et al. 2012), and its structure and equations are detailed herein. In essence, a statistical catch-age model simulates a population forward in time while including fishing processes (Quinn and Deriso 1999; Shertzer et al. 2008). Quantities to be estimated are systematically varied until characteristics of the simulated population match available data on the real population. Statistical catch-age models share many attributes with ADAPT-style tuned and untuned VPAs.

The method of forward projection has a long history in fishery models. It was introduced by Pella and Tomlinson (1969) for fitting production models and then, among many applications, used by Fournier and Archibald (1982), by Deriso et al. (1985) in their CAGEAN model, and by Methot (1989; 2009) in his Stock Synthesis model. The catch-age model of this assessment is similar in structure to the CAGEAN and Stock Synthesis models. Versions of this assessment model have been used in previous SEDAR assessments in the U.S. South Atlantic, such as red porgy, black seabass, snowy grouper, gag grouper, greater amberjack, vermilion snapper, Spanish mackerel, red grouper, red snapper, and tilefish.

# 2 Model configuration and equations

Model equations are detailed in Table 2.1, and AD Model Builder code is supplied in Appendix A. A general description of the assessment model follows.

Stock dynamics In the assessment model, new biomass was acquired through growth and recruitment, while abundance of existing cohorts experienced exponential decay from fishing and natural mortality. The population was assumed closed to immigration and emigration. The model included age classes  $1 - 12^+$ , where the oldest age class  $12^+$  allowed for the accumulation of fish (i.e., plus group).

Initialization Initial (1950) abundance at age was computed in the model assuming an equilibrium age structure and fishing mortality rate. The equilibrium age structure was computed for ages  $1-12^+$  based on natural and fishing mortality  $(F)$ , where F was set equal to the geometric mean fishing mortality from the first three assessment years (1950-1952). This was based on the assumption by the AW panel that the stock was lightly exploited (but less than virgin) prior to the 1950s, particularly during the years following WWII.

**Natural mortality rate** The natural mortality rate  $(M)$  was assumed constant over time, but decreasing with age. The form of  $M$  as a function of age was based on Lorenzen (1996). The Lorenzen (1996) approach inversely relates the natural mortality at age to mean weight at age W<sub>a</sub> by the power function  $M_a = \alpha W_a^{\beta}$ , where  $\alpha$  is a scale parameter and  $\beta$  is a shape parameter. Lorenzen (1996) provided point estimates of  $\alpha$  and  $\beta$  for oceanic fishes, which were used for this assessment. As in previous SEDAR assessments, the Lorenzen estimates of  $M_a$  were rescaled to provide the same fraction of fish surviving from age-1 through the oldest observed age (16 yr) as would occur with constant  $M = 0.26$  from the DW. This approach using cumulative mortality is consistent with the findings of Hoenig (1983) and Hewitt and Hoenig (2005).

Growth Mean size at age of the population (fork length, FL) was modeled with the von Bertalanffy equation, and weight at age (whole weight, WW) was modeled as a function of fork length. Parameters of growth and conversions (FL-WW) were estimated by the DW and were treated as input to the assessment model. The von Bertalanffy parameter estimates from the DW were  $L_{\infty} = 1324.4$  mm,  $k = 0.27$ , and  $t_0 = -0.47$  yr. For fitting length composition data, the distribution of size at age was assumed normal with coefficient of variation (CV) estimated by the assessment model. A constant CV, rather than constant standard deviation, was suggested by the size at age data.

Female maturity Females were modeled to be fully mature at age 4 and the proportion mature at ages 1, 2, and 3 were estimated to be 0.0, 0.5, and 0.75 respectively.

Spawning stock Spawning stock was modeled using total mature female biomass measured at the time of peak spawning. For cobia, peak spawning was considered to occur in May. In cases when reliable estimates of fecundity are unavailable, spawning biomass is commonly used as a proxy for population fecundity.

Recruitment Expected recruitment of age-1 fish was predicted from spawning stock using the Beverton–Holt spawner-recruit model. Annual variation in recruitment was assumed to occur with lognormal deviations for the years 1975–2009 only. These deviations were constrained to sum to to 1.0 for the period 1984-2009 when annual age compositions and other data sources providing information on year class strength were available. Estimated recruitment deviations for 1975-1983 were not constrained, and provided a bridge between the data poor period beginning in 1950 and the period when age composition data, which contain information on year class strength, became available (1984) (Methot and Taylor 2011). The ending year of estimated recruitment residuals (2009) is based on the age at full selection and the last year of age composition data.

Landings The model included two time series of combined landings plus discards from 1950-2011: a general recreational fleet and a general commercial fleet. Landings were pooled across all gears in the model. Discards were a small proportion of landings and were combined with landings from the respective fleet after applying discard mortality rates provided by the DW. Commercial and recreational discards were assumed negligible prior to 1983 (the first year of regulation).

The combined landings and discards were modeled with the Baranov catch equation (Baranov 1918) and were fitted in units of weight (1000 lb whole weight, commercial) or numbers of fish (1000 fish, recreational). The DW provided observed commercial landings back to the first assessment year (1950). Observed recreational landings were provided by the DW back to 1981 and hindcasts were provided back to 1955. The hindcasting method was extended an additional five years to the start year of the model (1950).

Fishing Mortality For each time series of removals, the assessment model estimated a separate full fishing mortality rate  $(F)$ . Age-specific rates were then computed as the product of full F and selectivity at age. Apical F was computed as the maximum of  $F$  at age summed across fleets.

Selectivities Selectivity curves applied to landings and CPUE series were estimated using a parametric approach. This approach applies plausible structure on the shape of the curves, and achieves greater parsimony than occurs with unique parameters for each age. Selectivity of landings from the commerical and recreational fleets were modeled as flat-topped, using a two parameter logistic function. Selectivities of the fishery dependent indices (Headboat and South Carolina logbook) were assumed the same as that of the general recreational fleet because all use hook and line gear.

Weak priors were used for estimating slope parameters of both selectivity functions. These priors assumed normal distributions with  $CV = 0.5$  (recreational) or  $CV=0.25$  (commercial) and were intended to provide limited information to help the optimization routine during model execution. Starting values for the slope parameters were based on a method of catch curve analysis that simultaneously estimates selectivity and total mortality, while accounting for age-based variation in natural mortality (Thorson and Prager 2011). Priors help by steering estimation away from parameter space with no response in the likelihood surface. Without these priors, it is possible during the optimization search that a selectivity parameter could become unimportant, for example, if its bounds were set too wide and dependent on values of other parameters. When this happens, the likelihood gradient with respect to the aimless parameter approaches zero even if the parameter is not at its globally best value. Diffuse priors help avoid this situation.

Indices of abundance The model was fit to two indices of relative abundance: the Headboat index (1981-2011) and the South Carolina logbook charterboat index (1998-2011). Predicted indices were conditional on selectivities, which were assumed the same for the two indices given that both use hook and line gear, and were computed from abundance at the midpoint of the year.

Catchability In the BAM, catchability scales indices of relative abundance to estimated population abundance at large. Several options for time-varying catchability were implemented in the BAM following recommendations of the 2009 SEDAR procedural workshop on catchability (SEDAR Procedural Guidance 2009). In particular, the BAM allows for density dependence, linear trends, and random walk, as well as time-invariant catchability. Parameters for these models could be estimated or fixed based on a priori considerations. For the base model, the AW assumed time-invariant catchability. For a sensitivity run, however, the AW considered linearly increasing catchability with a slope of 2%, constant after 2003. Choice of the year 2003 was based on recommendations from fishermen regarding when the effects of Global Positioning Systems likely saturated in the southeast U.S. Atlantic (SEDAR 2009). This trend reflects the belief that catchability has generally increased over time as a result of improved technology (SEDAR Procedural Guidance 2009) and as estimated for reef fishes in the Gulf of Mexico (Thorson and Berkson 2010). The value of 2% has been found in other fisheries as well (Zhou et al. 2011). Another sensitivity run applied a random walk approach to estimating catchability. This is notoriously difficult to estimate and often results in the adsorption of noise from the index.

Biological reference points Biological reference points (benchmarks) were calculated based on maximum sustainable yield (MSY) estimates from the Beverton–Holt spawner-recruit model with bias correction (expected values in arithmetic space). Computed benchmarks included MSY, fishing mortality rate at MSY  $(F_{\text{MSY}})$ , and spawning stock at MSY ( $SSB<sub>MSY</sub>$ ). In this assessment, spawning stock measures total biomass of mature females. These benchmarks are conditional on the estimated selectivity functions and the relative contributions of each fleet's fishing mortality. The selectivity pattern used here was the effort-weighted selectivities at age, with effort from each fishery estimated as the full F averaged over the last three years of the assessment.

Fitting criterion The fitting criterion was a penalized likelihood approach in which observed landings were fit closely, and observed composition data and abundance indices were fit to the degree that they were compatible. Landings and index data were fitted using lognormal likelihoods. Length and age composition data were fitted using robust multinomial likelihoods.

The model includes the capability for each component of the likelihood to be weighted by user-supplied values (for instance, to give more influence to stronger data sources). For data components, these weights were applied by either adjusting CVs (lognormal components) or adjusting effective sample sizes (multinomial components). In this application to cobia, CVs of removals (in arithmetic space) were assumed equal to 0.05, to achieve a close fit to these time series yet allow some imprecision. In practice, the small CVs are a matter of computational convenience, as they help achieve the desired result of close fits to the landings, while avoiding having to solve the Baranov equation iteratively (which is complex when there are multiple fisheries). Weights on other data components (indices, age and length compositions) were adjusted iteratively, starting from initial weights as follows. The CVs of indices were set equal to the values estimated by the DW. Effective sample sizes of the annual length compositions were assumed equal to the annual number of trips sampled. Only number of fish sampled was available for annual age compositions; therefore, effective sample sizes were set to the annual number of fish sampled. Because cobia are caught mostly as one individual fish per trip, the number of fish landed is a probably a good approximation of the number of trips. These initial weights were then adjusted until standard deviations of normalized residuals (SDNRs) were near 1.0 (SEDAR24-RW03, SEDAR25-RW05, Francis 2011). Computed SDNRs accounted for potential correlations in the composition data (TA1.8 in Table A1 of (Francis 2011)). Because only a single pooled age and length composition were available for the commercial fishery, this approach could not be used to derive weights for these data sources. Therefore, weights on commercial age and length compositions were assumed to be the same as those for the comparable recreational data source.

In addition, the compound objective function included several penalties or prior distributions, applied to CV of growth (based on the empirical estimate), the slope of selectivity parameters, and recruitment standard deviation based on Beddington and Cooke (1983) and Mertz and Myers (1996)]. Penalties or priors were applied to maintain parameter estimates near reasonable values, and to prevent the optimization routine from drifting into parameter space with negligible gradient in the likelihood.

Model testing Experiments with a reduced model structure indicated that parameters estimated from the BAM were unbiased and could be recovered from simulated data. Further, the general model structure has been through multiple SEDAR reviews. As an additional measure of quality control, cobia code and input data were examined for accuracy by multiple analysts. This combination of testing and verification procedures suggest that the assessment model is implemented correctly and can provide an accurate assessment of cobia stock dynamics.

#### **References**

- Baranov, F. I. 1918. On the question of the biological basis of fisheries. Nauchnye Issledovaniya Ikhtiologicheskii Instituta Izvestiya 1:81–128.
- Beddington, J. R., and J. G. Cooke, 1983. The potential yield of fish stocks. FAO Fish. Tech. Pap. 242, 47 p.
- Deriso, R. B., T. J. Quinn, and P. R. Neal. 1985. Catch-age analysis with auxiliary information. Canadian Journal of Fisheries and Aquatic Sciences 42:815–824.
- Fournier, D., and C. P. Archibald. 1982. A general theory for analyzing catch at aage data. Canadian Journal of Fisheries and Aquatic Sciences 39:1195–1207.
- Fournier, D. A., H. J. Skaug, J. Ancheta, J. Ianelli, A. Magnusson, M. N. Maunder, A. Nielsen, and J. Sibert. 2012. AD Model Builder: using automatic differentiation for statistical inference of highly parameterized complex nonlinear models. Optimization Methods and Software 27:233–249.
- Francis, R. 2011. Data weighting in statistical fisheries stock assessment models. Canadian Journal of Fisheries and Aquatic Sciences 68:1124–1138.
- Hewitt, D. A., and J. M. Hoenig. 2005. Comparison of two approaches for estimating natural mortality based on longevity. Fishery Bulletin 103:433–437.
- Hoenig, J. M. 1983. Empirical use of longevity data to estimate mortality rates. Fishery Bulletin 81:898–903.
- Lorenzen, K. 1996. The relationship between body weight and natural mortality in juvenile and adult fish: a comparison of natural ecosystems and aquaculture. Journal of Fish Biology 49:627–642.
- Mertz, G., and R. Myers. 1996. Influence of fecundity on recruitment variability of marine fish. Canadian Journal of Fisheries and Aquatic Sciences 53:1618–1625.
- Methot, R., and I. Taylor. 2011. Adjusting for bias due to variability of estimated recruitments in fishery assessment models. Canadian Journal of Fisheries and Aquatic Sciences 68:1744–1760.
- Methot, R. D. 1989. Synthetic estimates of historical abundance and mortality for northern anchovy. American Fisheries Society Symposium 6:66–82.
- Methot, R. D., 2009. User Manual for Stock Synthesis, Model Version 3.04. NOAA Fisheries, Seattle, WA.
- Pella, J. J., and P. K. Tomlinson. 1969. A generalized stock production model. Bulletin of the Inter-American Tropical Tuna Commission 13:419–496.
- Quinn, T. J., and R. B. Deriso. 1999. Quantitative Fish Dynamics. Oxford University Press, New York, New York.
- SEDAR, 2009. SEDAR 19: South Atlantic Red Grouper.
- SEDAR Procedural Guidance, 2009. SEDAR Procedural Guidance Document 2: Addressing Time-Varying Catchability.
- Shertzer, K. W., M. H. Prager, D. S. Vaughan, and E. H. Williams, 2008. Fishery models. Pages 1582–1593 in S. E. Jorgensen and F. Fath, editors. Population Dynamics. Vol. [2] of Encyclopedia of Ecology, 5 vols. Elsevier, Oxford.
- Thorson, J. T., and J. Berkson. 2010. Multispecies estimation of Bayesian priors for catchability trends and density dependence in the US Gulf of Mexico. Canadian Journal of Fisheries and Aquatic Science 67:936–954.
- Thorson, J. T., and M. Prager. 2011. Better catch curves: Incorporating age-specific natural mortality and logistic selectivity. Transactions of the American Fisheries Society 140:356–366.
- Zhou, S., A. Punt, R. Deng, and B. J. 2011. Estimating multifleet catchability coefficients and natural mortality from fishery catch and effort data: comparison of Bayesian state-space and observation error models. Canadian Journal of Fisheries and Aquatic Science 68:1171–1181.

Table 2.1. General definitions, input data, population model, and negative log-likelihood components of the statistical catch-age model applied to cobia. Hat notation  $(\hat{\ast})$  indicates parameters estimated by the assessment model, and breve notation  $(\check{*})$  indicates estimated quantities whose fit to data forms the objective function.

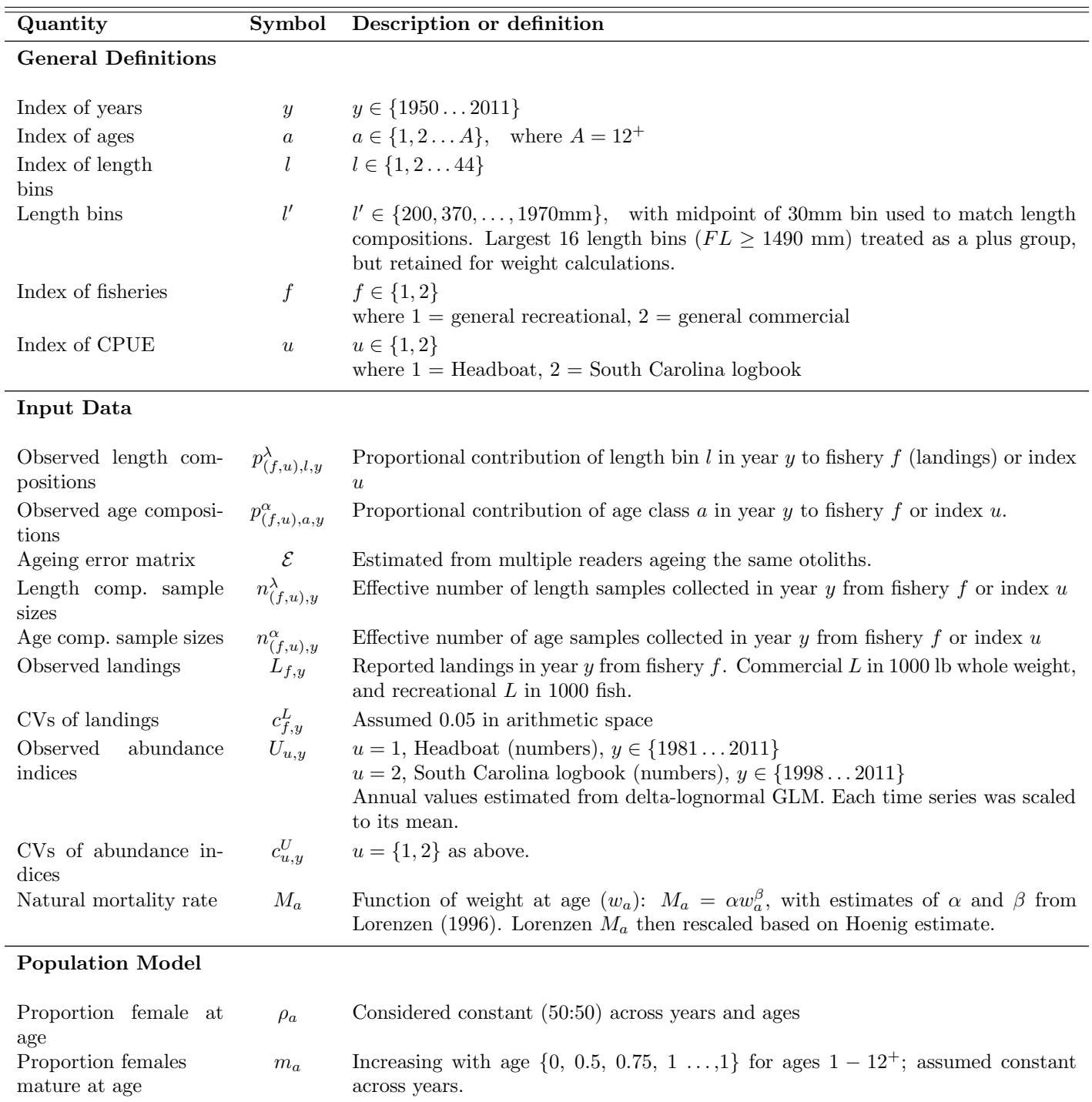

| Quantity                                  | Symbol                      | Description or definition                                                                                                    |
|-------------------------------------------|-----------------------------|----------------------------------------------------------------------------------------------------|
| Spawning date                             | $t_{\rm{spawn}}$            | Fraction denoting the proportional time of year when spawning occurs. Set to<br>0.42 for cobia by assuming peak spawning occurs in the end of May.                                                                                                    |
| Mean length at age                        | $l_a$                       | Total length (midyear); $l_a = L_{\infty} (1 - \exp[-K(a - t_0 + 0.5)])$<br>where K, $L_{\infty}$ , and $t_0$ are parameters estimated by the DW                                                                                                    |
| $CV$ of $l_a$                             | $\widehat{c}_{a}^{\lambda}$ | Estimated coefficient of variation of growth, assumed constant across ages                                                                                                    |
| SD of $l_a$                               | $\sigma_a^{\lambda}$        | Standard deviation of growth, assumed constant across ages.                                                                                                    |
| Age-length conversion<br>of population    | $\psi_{a,l}^u$              | $\psi_{a,l}^{u} = \frac{1}{\sqrt{2\pi}(\sigma_{\alpha}^{\lambda})} \frac{\exp\left[-(l_{l}'-l_{a})^{2}\right]}{(2(\sigma_{\alpha}^{\lambda})^{2})}$ , the Gaussian density function.<br>Matrix $\psi^u$ is rescaled to sum to one within ages, with the largest size a plus group.                                                                                      |
|                                           |                             | This matrix is constant across years.                                                                                                    |
| Age-length conversion<br>of landings      | $\psi_{f,a,l,y}^L$          | $\psi_{f,a,l,y}^L = \psi_{a,l}^u$                                                                                                    |
| Mean length at age of<br>landings         | $\xi_{(f),a,y}^{L}$         | Mean length at age from $\psi_{f,a,y}^L$ for landings.                                                                                                    |
| Individual weight at<br>age of population | $\boldsymbol{w}_{a}$        | Computed from length at age by<br>$w_a = \theta_1 l_a^{\theta_2}$                                                                                                    |
|                                           |                             | where $\theta_1$ and $\theta_2$ are parameters from the DW                                                                                                    |
| Individual weight at<br>age of landings   | $w_{(f),a,y}^L$             | Computed from length at age by $w_{(f),a,y}^L = \theta_1(\xi_{(f),a,y}^L)^{\theta_2}$                                                                                                    |
| Fishery and index<br>selectivities        | $s_{(f,u),a}$               | $s_{(f,u),a} = \frac{1}{1 + \exp[-\hat{\eta}_{(f,u)}(a - \hat{\alpha}_{(f,u)})]}$                                                                                                    |
|                                           |                             | where $\hat{\eta}_{(f,u)}$ and $\hat{\alpha}_{(f,u)}$ are estimated parameters. Not all parameters were esti-<br>mated for each fishery or index; some parameters were fixed as described in the<br>text. For instance, the selectivity of the recreational indices (Headboat and South<br>Carolina logbook) were assumed the same as the general recreational fishery. |
| Fishing mortality rate<br>of landings     | $F_{f,a,y}$                 | $F_{f,a,y} = s_{f,a,y} \hat{F}_{f,y}$<br>where $\widehat{F}_{f,y}$ is an estimated fully selected fishing mortality rate by fishery                                                                                                    |
| Total fishing mortality<br>rate           |                             | $F_{a,y}$ $F_{a,y} = \sum_{f} F_{f,a,y}$                                                                                                    |
| Total mortality rate                      | $Z_{a,y}$                   | $Z_{a,y} = M_a + F_{a,y}$                                                                                                    |
| Apical F                                  | $F_y$                       | $F_y = \max(F_{a,y})$                                                                                                    |

Table 2.1. (continued)

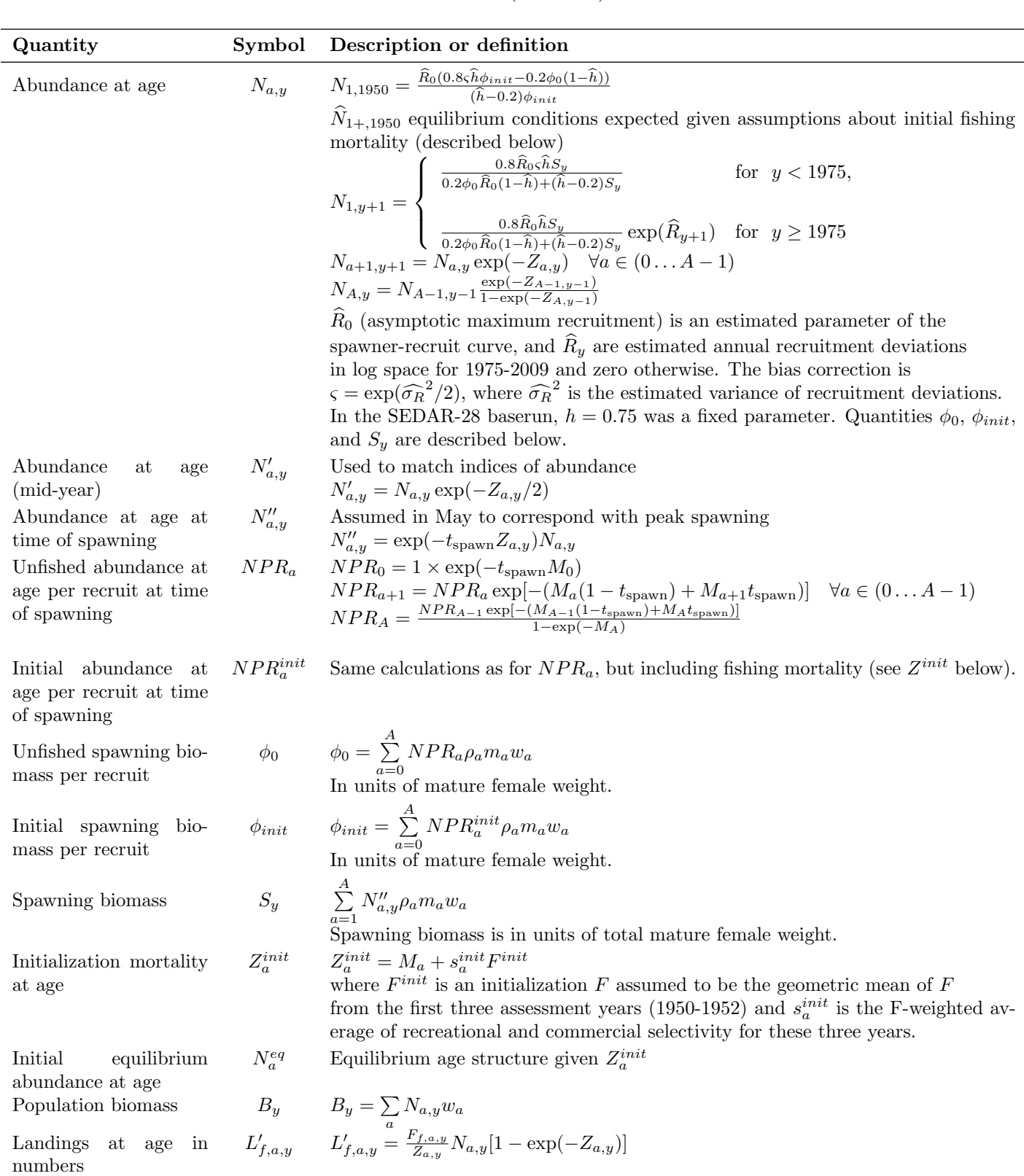

Table 2.1. (continued)

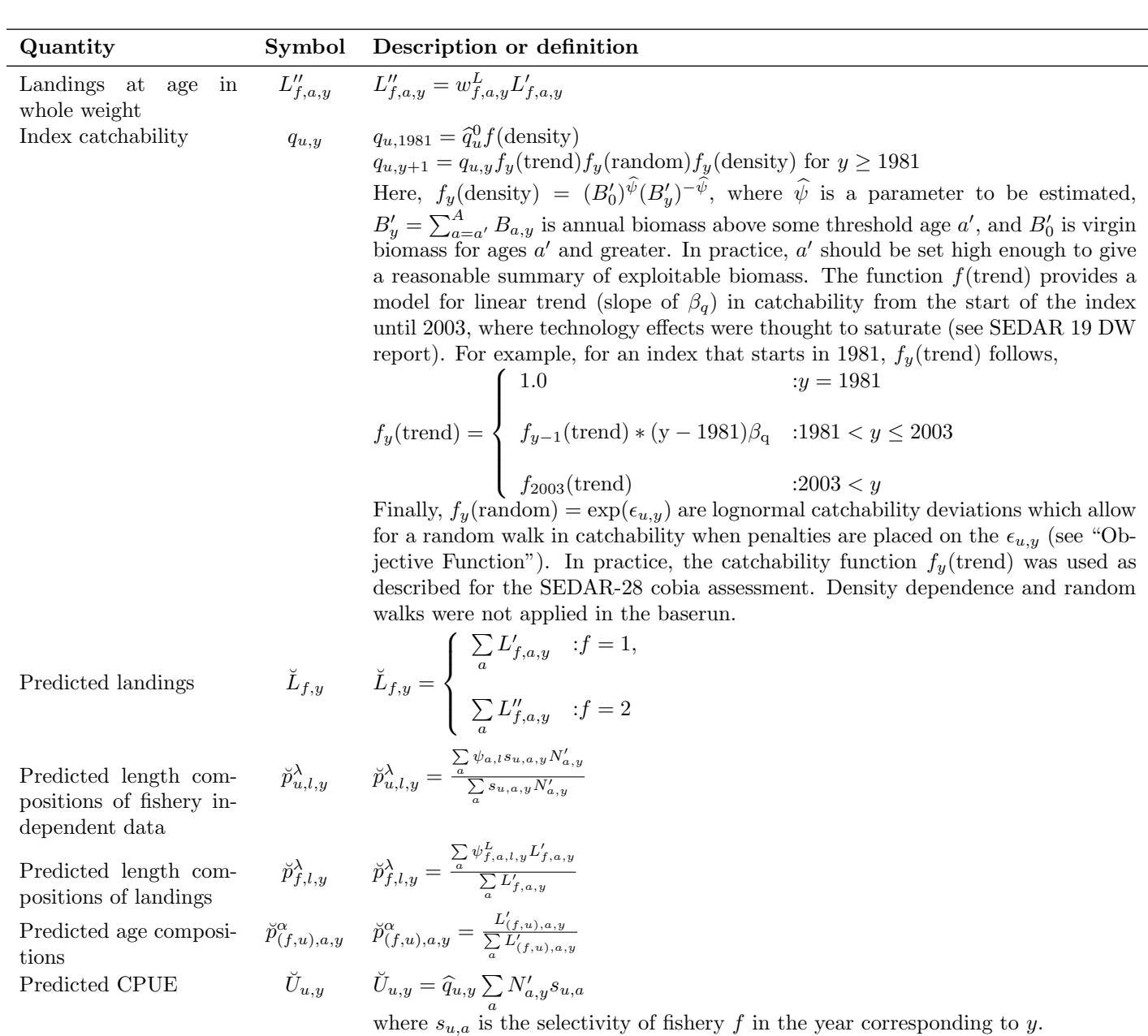

Table 2.1. (continued)

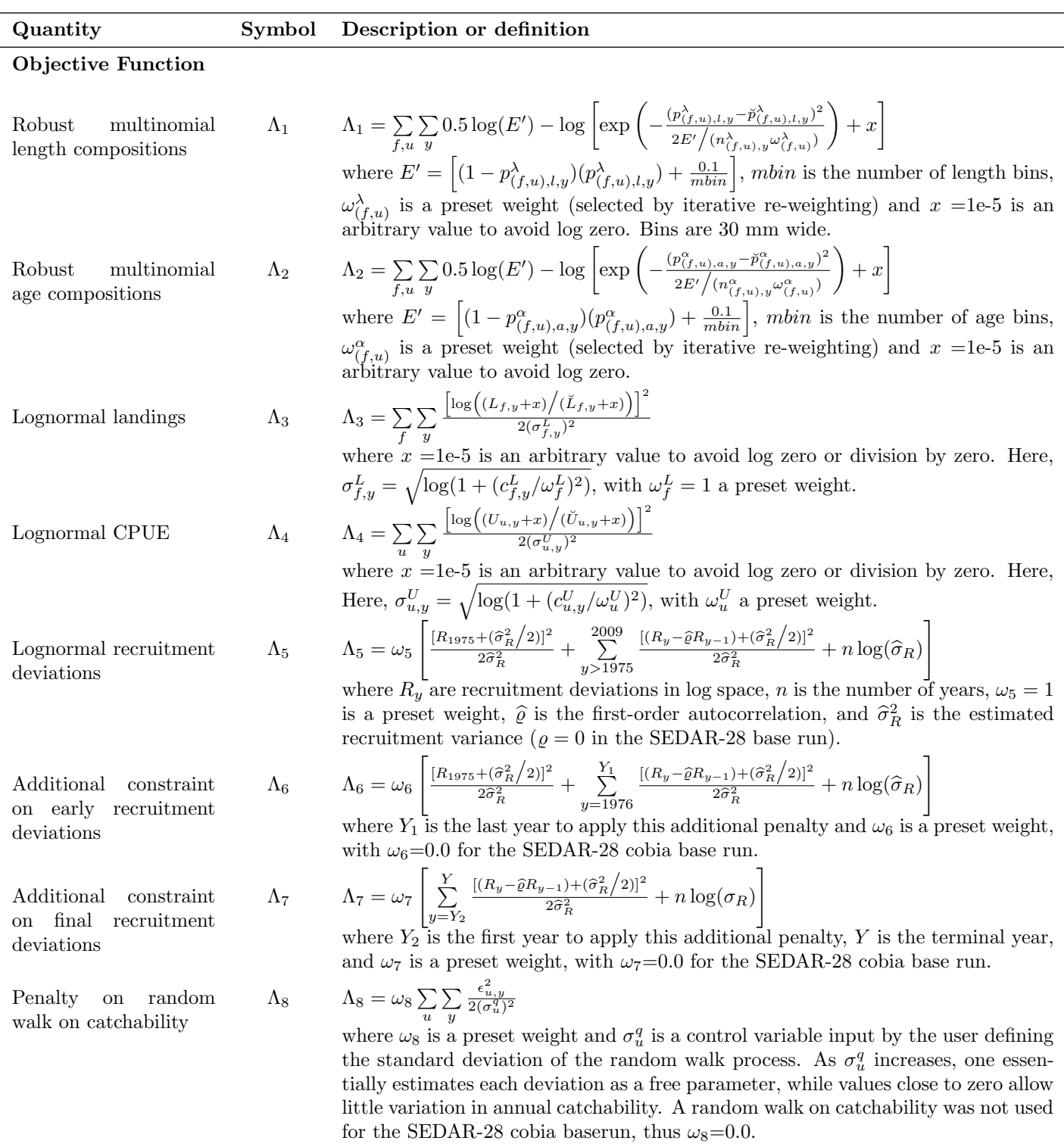

Table 2.1. (continued)

| Quantity                                                            | Symbol         | Description or definition                                                                                                    |
|---------------------------------------------------------------------|----------------|----------------------------------------------------------------------------------------------------|
| Penalty on initial age<br>structure                                 |                | $\Lambda_9$ $\Lambda_9 = \sum_{a=1}^{A} (\hat{N}_{a,1984} - N_a^{eq})^2$<br>where $N_a^{eq}$ is the equilibrium age structure given the initial F, as defined previ-                                                                                                    |
|                                                                     |                | ously. $\omega_7=0.0$ for the SEDAR-28 cobia base run.                                                                                                    |
| Prior distributions and<br>penalties                                | $\Lambda_{10}$ | is the sum of penalty terms used to implement prior distributions on several<br>parameters. Normal priors were applied to $\hat{\eta}_{(f,u)}$ . Normal distributions required<br>a value to describe variance. Normal priors assumed $CV=0.5$ (i.e., diffuse priors)<br>for $\hat{\eta}_{(1,u)}$ and CV=0.25 for $\hat{\eta}_{(2,u)}$ . |
| Apical $F$ penalty                                                  |                | $\Lambda_{11}$ $\Lambda_{11} = \begin{cases} 0 & :F_{apex} < 3 \\ \omega_{11} \times \exp^{\sqrt{(F_{apex}-1)}} -1 & :F_{apex} > 3 \end{cases}$                                                                                                    |
|                                                                     |                | where $\omega_{11} = 0$ for the SEDAR-28 cobia base run.                                                                                                    |
| Total objective func- $\Lambda = \sum_{i=1}^{11} \Lambda_i$<br>tion |                | Objective function minimized by the assessment model                                                                                                    |
|                                                                     |                |                                                                                                    |

Table 2.1. (continued)

## Appendix A AD Model Builder code to implement the Beaufort Assessment Model

//##--><>--><>--><>--><>--><>--><>--><>--><>--><>--><>--><>--><>--><> //## //## SEDAR 28 Cobia assessment May 2012 //## //## NMFS, Beaufort Lab, Sustainable Fisheries Branch //## //##--><>--><>--><>--><>--><>--><>--><>--><>--><>--><>--><>--><>--><> DATA\_SECTION !!cout << "Starting Beaufort Assessment Model" << endl; !!cout << endl; !!cout << " BAM!" << endl; !!cout << endl; // Starting and ending year of the model init\_int styr; init\_int endyr; //Starting year to estimate recruitment deviation from S-R curve init\_int styr\_rec\_dev;<br>//Ending year to estimate recruitment deviation from S-R curve<br>init\_int endyr\_rec\_dev;<br>//possible 3 phases of constraints on recruitment deviations init\_int endyr\_rec\_phase1; init\_int endyr\_rec\_phase2; //Ending year for first selectivity period init\_int endyr\_period1; //Total number of ages init\_int nages; // Vector of ages for age bins init vector agebins(1,nages); //number assessment years number nyrs; number nyrs\_rec; //this section MUST BE INDENTED!!! LOCAL\_CALCS nyrs=endyr-styr+1.; nyrs\_rec=endyr\_rec\_dev-styr\_rec\_dev+1.; END\_CALCS //Total number of length bins for each matrix and length bins used to compute mass in largest bin (plus group) init\_int nlenbins; //used to match data init\_int nlenbins\_plus; //used to compute density of largest bin (plus group) //Vector of lengths for length bins (mm)(midpoint) and bins used in computation of plus group init\_ivector lenbins(1,nlenbins); init\_ivector lenbins\_plus(1,nlenbins\_plus); int nlenbins\_all; //largest size class used to compute average lengths and weights //this section MUST BE INDENTED!!! LOCAL\_CALCS nlenbins\_all=nlenbins+nlenbins\_plus; END\_CALCS //Max F used in spr and msy calcs init\_number max\_F\_spr\_msy; //Total number of iterations for spr calcs init\_int n\_iter\_spr; //Total number of iterations for msy calcs init\_int n\_iter\_msy;<br>//Number years at end of time series over which to average sector F's, for weighted selectivities<br>init\_int selpar\_n\_yrs\_wgted;<br>//bias correction (set to 1.0 for no bias correction or a negative value t init\_number set\_BiasCor; //exclude these years from end of time series for computing bias correction init\_number BiasCor\_exclude\_yrs; //###################Recreational fishery ######################### //CPUE init\_int styr\_mrip\_cpue; init\_int endyr\_mrip\_cpue; init\_vector obs\_mrip\_cpue(styr\_mrip\_cpue,endyr\_mrip\_cpue);//Observed CPUE init\_vector mrip\_cpue\_cv(styr\_mrip\_cpue,endyr\_mrip\_cpue); //CV of cpue // Landings (1000 lbs whole weight) init\_int styr\_mrip\_L; init\_int endyr\_mrip\_L; init\_vector obs\_mrip\_L(styr\_mrip\_L,endyr\_mrip\_L); //vector of observed landings by year init\_vector mrip\_L\_cv(styr\_mrip\_L,endyr\_mrip\_L); //vector of CV of landings by year // Length Compositions (3 cm bins) init\_iut nyr\_mrip\_lenc(1,nyr\_mrip\_lenc);<br>init\_vector nsamp\_mrip\_lenc(1,nyr\_mrip\_lenc);<br>init\_vector nfish\_mrip\_lenc(1,nyr\_mrip\_lenc);<br>init\_matrix obs\_mrip\_lenc(1,nyr\_mrip\_lenc,1,nlenbins);<br>init\_matrix obs\_mrip\_lenc(1,nyr\_mr // Age Compositions init\_int nyr\_mrip\_agec; init\_ivector yrs\_mrip\_agec(1,nyr\_mrip\_agec); init\_vector nsamp\_mrip\_agec(1,nyr\_mrip\_agec); init\_vector nfish\_mrip\_agec(1,nyr\_mrip\_agec);

 $\texttt{init\_matrix obs\_mrip\_agec(1,nyr\_mrip\_agec,1,nages)};$ //################Commercial (all sectors) fishery####################################### //Landings (1000 lbs whole weight) init\_int styr\_cA\_L; init\_int endyr\_cA\_L; init\_vector\_obs\_cA\_L(styr\_cA\_L,endyr\_cA\_L); init\_vector cA\_L\_cv(styr\_cA\_L,endyr\_cA\_L); //Length compositions (3 cm bins) of landings init\_int nyr\_cA\_lenc; init\_ivector yrs\_cA\_lenc(1,nyr\_cA\_lenc); init\_vector nsamp\_cA\_lenc(1,nyr\_cA\_lenc); init\_vector nfish\_cA\_lenc(1,nyr\_cA\_lenc);  $\verb"init_matrix obs_cA_lenc(1,nyr_cA_lenc,1,nlenbins);$ init\_int nyr\_cA\_lenc\_pool; //year and weights to pool predicted comm length comps to match pooled observations<br>init\_ivector yrs\_cA\_lenc\_pool(1,nyr\_cA\_lenc\_pool); //years to pool age comps over init\_ivector yrs\_cA\_lenc\_pool(1,nyr\_cA\_lenc\_pool); //years to pool age comps over init\_vector nsamp\_cA\_lenc\_pool(1,nyr\_cA\_lenc\_pool) //Age compositions (1 to 12+) init\_int nyr\_cA\_agec; init\_ivector yrs\_cA\_agec(1,nyr\_cA\_agec); init\_vector nsamp\_cA\_agec(1,nyr\_cA\_agec); init\_vector nfish\_cA\_agec(1,nyr\_cA\_agec); init\_matrix obs\_cA\_agec(1,nyr\_cA\_agec,1,nages); init\_int nyr\_cA\_agec\_pool; //year and weights to pool predicted comm age comps to match pooled observations<br>init\_ivector yrs\_cA\_agec\_pool(1,nyr\_cA\_agec\_pool); //years to pool age comps over<br>init\_vector nsamp\_cA\_agec\_pool(1 //CPUE init\_int styr\_hb\_cpue; init\_int endyr\_hb\_cpue; init\_vector obs\_hb\_cpue(styr\_hb\_cpue,endyr\_hb\_cpue); init\_vector hb\_cpue\_cv(styr\_hb\_cpue,endyr\_hb\_cpue); //####################### SC logbook CPUE data ############################### //CPUE init\_int styr\_sc\_cpue; init\_int endyr\_sc\_cpue; init\_vector obs\_sc\_cpue(styr\_sc\_cpue,endyr\_sc\_cpue); init\_vector sc\_cpue\_cv(styr\_sc\_cpue,endyr\_sc\_cpue); //##################Parameter values and initial guesses ################################# //############################################################################# // Von Bert parameters in TL mm all fish init\_number set\_Linf; init\_number set\_K; init\_number set\_t0; //Standard errors of von bert params all fish init\_number set\_Linf\_se; init\_number set\_K\_se; init\_number set\_t0\_se; //CV of length at age and its standard error all fish init\_number set\_len\_cv; init\_number set\_len\_cv\_se; //FL(mm)-weight(whole weight in kg) relationship: W=aL^b init\_number wgtpar\_a; init\_number wgtpar\_b; //weight(whole weight)-gonad weight (units=g) relationship: GW=a+b\*W; not used here init\_number gwgtpar\_a; init\_number gwgtpar\_b; //Female maturity and proportion female at age init\_vector maturity\_f\_obs(1,nages); //proportion females mature at age Fremain maturity atm proportion i turnate at age<br>init\_vector maturity\_f\_obs(1,nages); //proportion females mature at age<br>init\_vector prop\_f\_obs(1,nages); //proportion female at age init\_number spawn\_time\_frac; //time of year of peak spawning, as a fraction of the year // Natural mortality init\_vector set\_M(1,nages); //age-dependent: used in model<br>init\_number set\_M\_constant; //age-independent: used only for MSST and to scale age dependent M, prior if M is estimated<br>init\_number set\_M\_constant\_se; //SE init\_number max\_obs\_age; //max observed age, used to scale M //Spawner-recruit parameters (Initial guesses or fixed values) init\_number set\_steep; //recruitment steepness<br>init\_number set\_steep\_se; //SE of recruitment steepness<br>init\_number set\_log\_RO; //recruitment RO<br>init\_number set\_re\_sigma; //recruitment autocorrelation<br>init\_number set\_rec\_si //Initial guesses or fixed values of estimated selectivity parameters //recreational (all) init\_number set\_selpar\_L50\_mrip; init\_number set\_selpar\_slope\_mrip; //commercial (all) init\_number set\_selpar\_L50\_cA; init\_number set\_selpar\_slope\_cA; //--weights for likelihood components------------------------------------------------------------------------------- init\_number set\_w\_L; init\_number set\_w\_lc\_mrip; init\_number set\_w\_lc\_cA; init\_number set\_w\_ac\_mrip; init\_number set\_w\_ac\_cA; init\_number set\_w\_I\_mrip; init\_number set\_w\_i\_mrip;<br>init\_number set\_w\_I\_hb; //weight for headboat index<br>init\_number\_set\_w\_I\_sc: //weight\_for\_SC\_charterboat init\_number set\_w\_I\_sc; //weight for SC charterboat logbook index init\_number set\_w\_i\_st,<br>init\_number set\_w\_rec;<br>init\_number set\_w\_rec\_early; init\_number set\_w\_rec\_early; //additional constraint on early years recruitment

init\_number set\_w\_rec\_end; //additional constraint on ending years recruitment init\_number set\_w\_fullF; //penalty for any Fapex>3(removed in final phase of optimization) init\_number set\_w\_Ftune; //weight applied to tuning F (removed in final phase of optimization)<br>  $\frac{1}{10}$  //init\_number set\_w\_cvlen\_dev; //penalty on cv deviations at age //init\_number set\_w\_cvlen\_dev; //penalty on cv deviations at age //init\_number set\_w\_cvlen\_diff; //penalty on first difference of cv deviations at age //////--index catchability---------------------------------------------------------------------------------------------------- init\_number set\_logq\_mrip; //catchability coefficient (log) for MRFSS cpue index init\_number set\_logq\_hb; //catchability coefficient (log) for headboat cpue index init\_number set\_logq\_sc; //catchability coefficient (log) SC charterboat logbook cpue index //rate of increase on q .<br>init\_int set\_q\_rate\_phase; //value sets estimation phase of rate increase, negative value turns it off init\_number set\_q\_rate;<br>//density dependence on fishery q's<br>init\_int set\_q\_DD\_phase; //value sets estimation phase of random walk, negative value turns it off<br>init\_number set\_q\_DD\_beta\_se; init\_int set\_q\_DD\_stage; //age to begin counting biomass, should be near full exploitation //random walk on fishery q's init\_int set\_q\_RW\_phase; //value sets estimation phase of random walk, negative value turns it off<br>init\_number set\_q\_RW\_mrip\_var; //assumed variance of RW q<br>init\_number set\_q\_RW\_hb\_var; //assumed variance of RW q<br>init\_numb ////--F's------------------------------- init\_number set\_log\_avg\_F\_mrip; init\_number set\_log\_avg\_F\_cA; //initial F<br>init\_number set\_F\_init; //initial F, scaled by  $F_$ init\_ratio //Tune Fapex (tuning removed in final year of optimization) init\_number set\_Ftune; init\_int set\_Ftune\_yr; //threshold sample sizes for length comps init\_number minSS\_mrip\_lenc; init\_number minSS\_cA\_lenc; //threshold sample sizes for age comps init\_number minSS\_mrip\_agec; init\_number minSS\_cA\_agec; //ageing error matrix (columns are true ages, rows are ages as read for age comps: columns should sum to one) init\_matrix age\_error(1,nages,1,nages); // ########Indexing integers for year(iyear), age(iage), length(ilen) ################# int iyear; int iage; int ilen; int ff; number sqrt2pi;<br>number g2mt;<br>number g2kg; number g2mt;<br>
number g2kg;<br>  $\frac{1}{2}$ <br>
number g2kg);<br>  $\frac{1}{2}$ <br>  $\frac{1}{2}$ <br>  $\frac$ number dzero; //small additive constant to prevent division by zero number huge\_number; //huge number, to avoid irregular parameter space init\_number end\_of\_data\_file; //this section MUST BE INDENTED!!! LOCAL\_CALCS if(end\_of\_data\_file!=999) { cout << "\*\*\* WARNING: Data File NOT READ CORRECTLY \*\*\*\*" << endl; exit(0); //KWS } .<br>else { cout << "Data File read correctly" << endl; } END\_CALCS //##--><>--><>--><>--><>--><>--><>--><>--><>--><>--><>--><>--><>--><>--><>--><>--><>--><>--><> //##--><>--><>--><>--><>--><>--><>--><>--><>--><>--><>--><>--><>--><>--><>--><>--><>--><>--><> PARAMETER\_SECTION ////--------------Growth-------------------------------------------------------------------------- number Linf; //init\_bounded\_number Linf(800,1700,3); number K; //init\_bounded\_number K(0.1,0.7,3); number t0; //init\_bounded\_number t0(-1.5,-0.01,3); vector meanlen\_FL(1,nages); //mean fork length (mm) at age all fish<br>vector ugt\_g(1,nages); //whole ugt in g<br>vector ugt\_kg(1,nages); //whole ugt in kg  $vector \ wt_g(t_1, nages)$ ;  $vector$  wgt\_kg $(1,nages)$ ; vector wgt\_mt(1,nages); //whole wgt in mt vector wgt\_klb(1,nages); //whole wgt in 1000 lb vector wgt\_lb(1,nages); //whole wgt in lb vector gonad\_wgt\_mt(1,nages); //gonad wgt in mt matrix len\_mrip\_mm(styr,endyr,1,nages); //mean length at age of mrip landings in mm (may differ from popn mean) matrix wholewgt\_mrip\_klb(styr,endyr,1,nages); //<br>matrix wholewgt\_mrip\_klb(styr,endyr,1,nages); <br>matrix len\_cA\_mm(styr,endyr,1,nages); matrix len\_cA\_mm(styr,endyr,1,nages); // mean length at age of commercial landings in mm (may differ from popn mean) matrix wholewgt\_cA\_klb(styr,endyr,1,nages); //whole wgt of commercial landings in 1000 lb<br>matrix len\_hb\_mm(styr,endyr,1,nages); //not clear if need these for just indices<br>matrix wholewgt\_hb\_klb(styr,endyr,1,nages); //not c

matrix len\_sc\_mm(styr,endyr,1,nages); //not clear if need these for just indices matrix wholewgt\_sc\_klb(styr,endyr,1,nages); //not clear if need these for just indices matrix lenprob(1,nages,1,nlenbins); //distn of size at age (age-length key, 3 cm bins) in population<br>matrix lenprob\_plus(1,nages,1,nlenbins\_plus); //used to compute mass in last length bin (a plus group)<br>matrix lenprob\_all vector lenbins all(1,nlenbins all); //matrices below are used to match length comps matrix lenprob\_mrip(1,nages,1,nlenbins); //distn of size at age in mrip matrices below are used to match along<br>matrix lenprob\_mrip(1,nages,1,nlenbins); //distn of size at age in cA<br> $1.14$  mages.1.nlenbins); //distn of size at age in cA //matrices below pertain to the popn at large, used to compute mean weights<br>matrix lenprob\_mrip\_all(1,nages,1,nlenbins\_all); //distn of size at age in mrip<br>matrix lenprob\_c4\_all(1,nages,1,nlenbins\_all); //distn of size at //set min and max equal for constant sd or cv init bounded number len cv\_val $(0.05,0.5,4)$ ; //number len\_cv\_val //init\_bounded\_dev\_vector log\_len\_cv\_dev(1,nages,-2,2,3) //number log\_len\_cv vector len\_sd(1,nages); vector len\_cv(1,nages); //for fishgraph ////----Predicted length and age compositions<br>
matrix pred\_mrip\_lenc(1,nyr\_mrip\_lenc,1,nlenbins);<br>
matrix pred\_cA\_lenc(1,nyr\_mrip\_agec,1,nages);<br>
matrix pred\_mrip\_agec(1,nyr\_mrip\_agec,1,nages); matrix ErrorFree\_mrip\_agec(1,nyr\_mrip\_agec,1,nages); matrix pred\_cA\_agec(1,nyr\_cA\_agec,1,nages); matrix ErrorFree\_cA\_agec(1,nyr\_cA\_agec,1,nages); //matrix L\_mrip\_num\_pool(1,nyr\_mrip\_agec,1,nages); //landings (numbers) at age pooled for age comps<br>//matrix L\_mrip\_num\_pool\_yr(1,nyr\_mrip\_agec\_pool,1,nages); //scaled and weighted landings (numbers) for pooling age comps<br> matrix L\_cA\_num\_len\_pool(1,nyr\_cA\_lenc,1,nages);<br>matrix L\_cA\_num\_len\_pool\_yr(1,nyr\_cA\_lenc\_pool,1,nages); //matrix for weighted length comps (needs to be separate from that for weighting age comps) //effective sample size applied in multinomial distributions vector nsamp\_mrip\_lenc\_allyr(styr,endyr); vector nsamp\_mrip\_agec\_allyr(styr,endyr); vector nsamp\_cA\_lenc\_allyr(styr,endyr); vector nsamp\_cA\_agec\_allyr(styr,endyr); //Nfish used in MCB analysis (not used in fitting) vector nfish\_mrip\_lenc\_allyr(styr,endyr); vector nfish\_cA\_lenc\_allyr(styr,endyr) vector nfish\_mrip\_agec\_allyr(styr,endyr); vector nfish\_cA\_agec\_allyr(styr,endyr); //Computed effective sample size for output (not used in fitting)<br>vector neff\_mrip\_lenc\_allyr\_out(styr,endyr);<br>vector neff\_cA\_lenc\_allyr\_out(styr,endyr); vector neff\_mrip\_agec\_allyr\_out(styr,endyr); vector neff\_cA\_agec\_allyr\_out(styr,endyr); //-----Population----------------------------------------------------------------------------------- matrix N(styr,endyr+1,1,nages); //Population numbers by year and age at start of yr matrix N\_mdyr(styr,endyr,1,nages); //Population numbers by year and age at mdpt of yr: used for comps and cpue matrix N\_spawn(styr,endyr,1,nages); //Population numbers by year and age at peaking spawning: used for SSB matrix N(styr,endyr+1,1,nages);<br>matrix N\_mdyr(styr,endyr,1,nages);<br>matrix N\_spawn(styr,endyr,1,nages);<br>vector log\_Nage\_dev(2,nages); vector log\_Nage\_dev\_output(1,nages); //used in output. equals zero for first age matrix B(styr) sector of the styre of the start of yr //Population biomass by year and age at start of yr //Total biomass by year vector totB(styr,endyr+1); //Total biomass by year vector totN(styr,endyr+1); //Total abundance by year<br>vector SSB(styr,endyr); //Total spawning biomass by year (total mature female gonad weight)<br>vector MatFemB(styr,endyr); //Total spawning biomass by vector BBD(styr,endyr);<br>vector MatFemB(styr,endyr);<br>vector rec(styr,endyr+1); vector prop\_f(1,nages); //Proportion female by age<br>vector maturity\_f(1,nages); //Proportion of female mature at age<br>vector reprod(1,nages); //vector used to compute spawning biomass (total mature female ////---Stock-Recruit Function (Beverton-Holt, steepness parameterization)---------- init\_bounded\_number log\_R0(5,18,1); //log(virgin Recruitment) // Local Mechanic ranceron (Beverlow)<br>init\_bounded\_number log\_R0(5,18,1);<br>//number log\_R0; number R0; //virgin recruitment //init\_bounded\_number steep(0.21,0.991,3); //steepness number steep; //uncomment to fix steepness init\_bounded\_number rec\_sigma(0.2,1.2,4); //sd recruitment residuals //number rec\_sigma; number rec\_sigma\_sq; <br>  $\label{eq:1} // square of rec\_sigma$  <br> number rec\_logL\_add; <br>  $// additive term in -l$ //additive term in -logL term vector log\_rec\_dev(styr\_rec\_dev,endyr\_rec\_dev); init\_bounded\_vector log\_rec\_dev1(styr\_rec\_dev,styr\_rec\_dev+8,-10,10,3); init\_bounded\_dev\_vector log\_rec\_dev2(styr\_rec\_dev+9,endyr\_rec\_dev,-10,10,3); // vector log\_rec\_dev(styr\_rec\_dev,endyr\_rec\_dev) //create vector to store deviations--not estimated ; initialized to dzero in preliminary\_calcs //used in output. equals zero except for yrs in  $\log\_rec\_dev$ number var\_rec\_dev; //variance of log recruitment deviations, from yrs with unconstrainted S-R(XXXX-XXXX)<br>number sigma\_rec\_dev; //sample SD of log residuals (may not equal rec\_sigma number BiasCor; <br>// init\_bounded\_number R\_autocorr(-1.0,1.0,-4); //autocorrelation in SR<br>number R\_autocorr (-1.0,1.0,-4); //autocorrelation in SR number S0; //equal to spr\_F0\*R0 = virgin SSB number B0; //equal to bpr\_F0\*R0 = virgin B

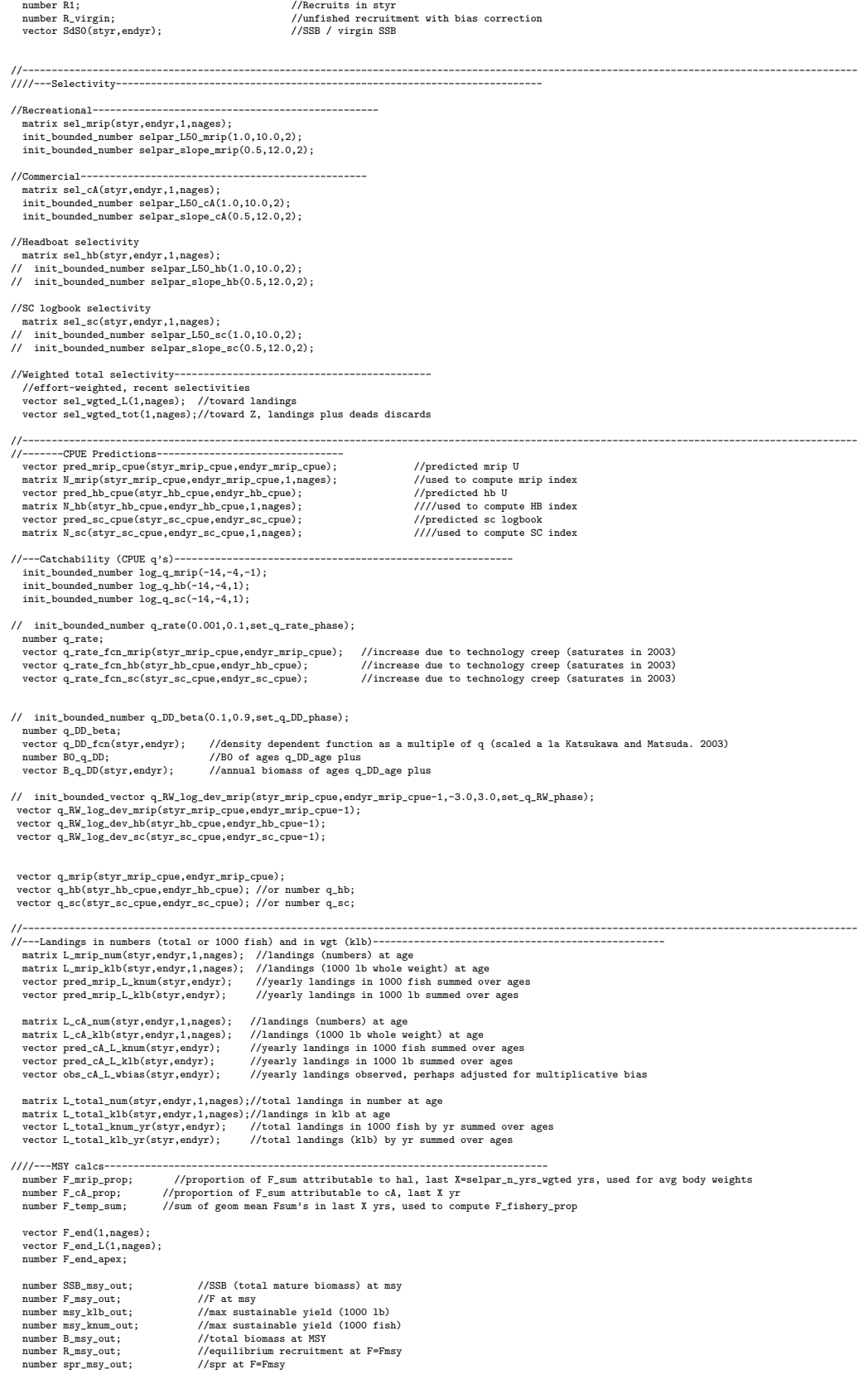

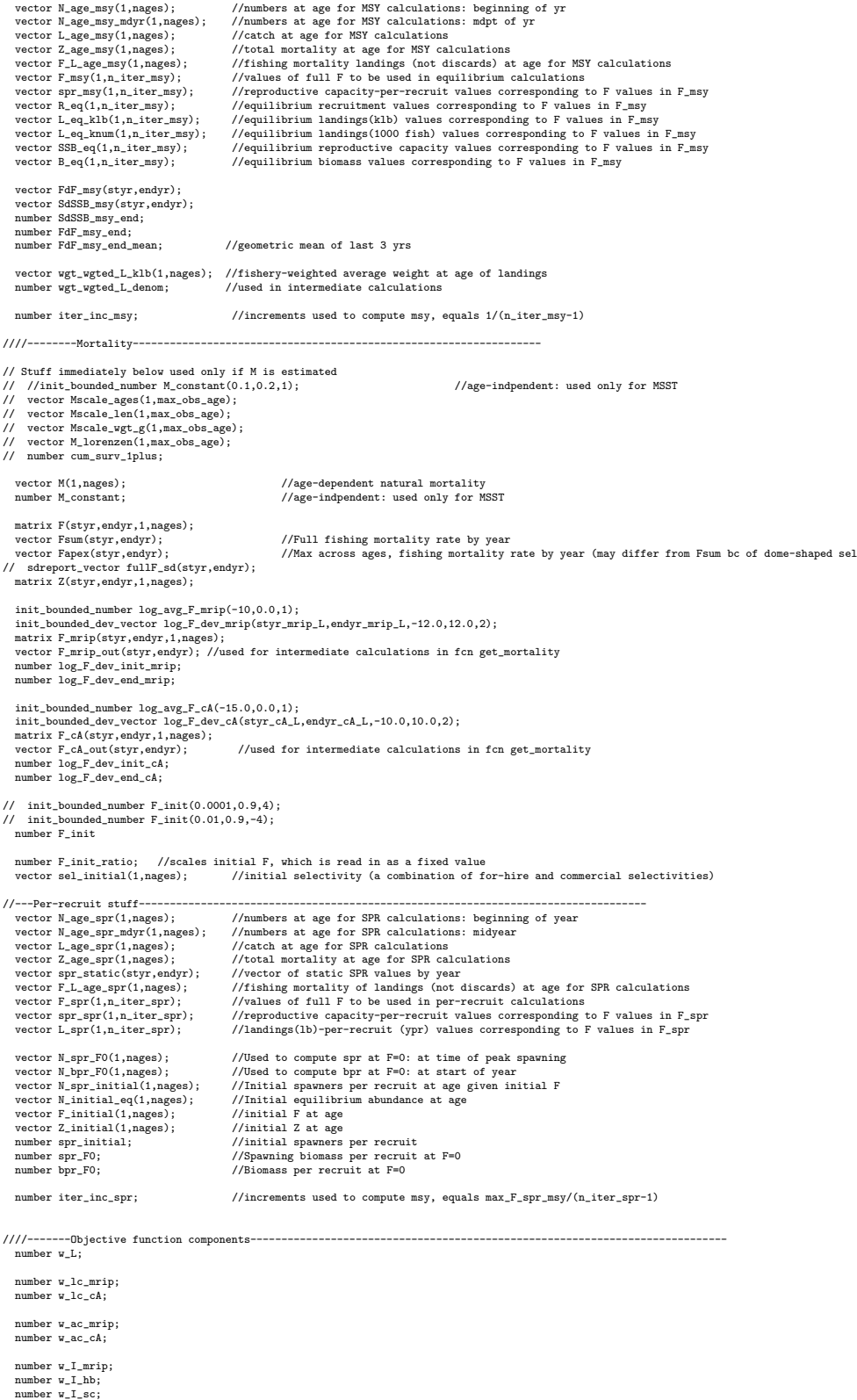

number w\_rec; number w\_rec\_early;

number w\_rec\_end; number w\_fullF; number w\_Ftune; // number w\_cvlen\_dev; // number w\_cvlen\_diff; number f\_mrip\_cpue; number f\_hb\_cpue; number f\_sc\_cpue; number f\_mrip\_L; number f\_cA\_L; number f\_mrip\_lenc; number f\_cA\_lenc; number f\_mrip\_agec; number f\_cA\_agec; number f\_mrip\_RW\_cpue; //random walk component of indices number f\_hb\_RW\_cpue; //random walk component of indices number f\_sc\_RW\_cpue; //random walk component of indices %//Penalties and constraints. Not all are used.<br>
number  $f_{\text{rec}}$  dev, early;<br>
number  $f_{\text{rec}}$  dev\_early;<br>
number  $f_{\text{rec}}$  dev\_early;<br>
number  $f_{\text{rec}}$  dev\_nd;<br>  $\frac{1}{\sqrt{\text{extra}} \text{weight}}}$ <br>  $\frac{1}{\sqrt{\text{extra}} \text{weight}}}$ number f\_rec\_dev; //weight on recruitment deviations to fit S-R curve<br>number f\_rec\_dev\_early; //extra weight on deviations in first recruitment stanza<br>number f\_rec\_dev\_end; //extra weight on deviations in number f\_rec\_historic\_dev; //extra weight on deviations in first recruitment stanza<br>number f\_Ftune; //penalty for tuning F in Ftune yr. Not applied in final optimization phase.<br>number f\_fullF\_constraint; //ewalty for Fapex  $\hspace{0.01in}$  //init\_number  $x$ dum; objective\_function\_value fval; number fval\_data; //--Dummy variables --- number denom; //denominator used in some calculations<br>number numer: //numerator used in some calculations ...<br>//numerator used in some calculations //##--><>--><>--><>--><>--><>--><>--><>--><>--><>--><>--><>--><>--><> //##--><>--><>--><>--><>--><>--><>--><>--><>--><>--><>--><>--><>--><> INITIALIZATION\_SECTION //##--><>--><>--><>--><>--><>--><>--><>--><>--><>--><>--><>--><>--><> //##--><>--><>--><>--><>--><>--><>--><>--><>--><>--><>--><>--><>--><> GLOBALS\_SECTION #include "admodel.h" // Include AD class definitions #include "admb2r.cpp" // Include S-compatible output functions (needs preceding) //##--><>--><>--><>--><>--><>--><>--><>--><>--><>--><>--><>--><>--><> RUNTIME\_SECTION maximum\_function\_evaluations 1000, 2000,3000, 10000; convergence\_criteria 1e-2, 1e-2,1e-3, 1e-4; //##--><>--><>--><>--><>--><>--><>--><>--><>--><>--><>--><>--><>--><> //##--><>--><>--><>--><>--><>--><>--><>--><>--><>--><>--><>--><>--><> PRELIMINARY\_CALCS\_SECTION // Set values of fixed parameters or set initial guess of estimated parameters Linf=set\_Linf; K=set\_K; t0=set\_t0; len\_cv\_val=set\_len\_cv; M=set\_M; M\_constant=set\_M\_constant; // for (iage=1;iage<=max\_obs\_age;iage++){Mscale\_ages(iage)=iage;} steep=set\_steep; R\_autocorr=set\_R\_autocorr; rec\_sigma=set\_rec\_sigma; log\_q\_mrip=set\_logq\_mrip; log\_q\_hb=set\_logq\_hb; log\_q\_sc=set\_logq\_sc; q\_rate=set\_q\_rate; q\_rate\_fcn\_mrip=1.0; q\_rate\_fcn\_hb=1.0; q\_rate\_fcn\_sc=1.0; q\_DD\_beta=set\_q\_DD\_beta; q\_DD\_fcn=1.0; q\_RW\_log\_dev\_mrip.initialize(); q\_RW\_log\_dev\_hb.initialize(); q\_RW\_log\_dev\_sc.initialize(); if (set\_q\_rate\_phase<0 & q\_rate!=0.0) { % for (iyear=sty\_mrip\_cpue; iyear++)<br>
{ if (iyear>styr\_mrip\_cpue & iyear <=2003)<br>
{//q\_rate\_fcn\_mrip(iyear)=(1.0+q\_rate)\*q\_rate\_fcn\_mrip(iyear-1); //compound<br>
q\_rate\_fcn\_mrip(iyear)=(1.0+(iyear-styr\_mrip\_cpue)\*q\_rate)\*q\_ra if (iyear>2003) {q\_rate\_fcn\_mrip(iyear)=q\_rate\_fcn\_mrip(iyear-1);} }

for (iyear=styr\_hb\_cpue; iyear<=endyr\_hb\_cpue; iyear++) { if (iyear>styr\_hb\_cpue & iyear <=2003)

{//q\_rate\_fcn\_hb(iyear)=(1.0+q\_rate)\*q\_rate\_fcn\_hb(iyear-1); //compound q\_rate\_fcn\_hb(iyear)=(1.0+(iyear-styr\_hb\_cpue)\*q\_rate)\*q\_rate\_fcn\_hb(styr\_hb\_cpue); //linear

- } if (iyear>2003) {q\_rate\_fcn\_hb(iyear)=q\_rate\_fcn\_hb(iyear-1);}
- 
- 
- for (iyear=styr\_sc\_cpue; iyear<=endyr\_sc\_cpue; iyear++)<br>{ if (iyear>styr\_sc\_cpue & iyear <=2003)
- { if (iyear>styr\_sc\_cpue & iyear <=2003) {//q\_rate\_fcn\_sc(iyear)=(1.0+q\_rate)\*q\_rate\_fcn\_sc(iyear-1); //compound q\_rate\_fcn\_sc(iyear)=(1.0+(iyear-styr\_sc\_cpue)\*q\_rate)\*q\_rate\_fcn\_sc(styr\_sc\_cpue); //linear }
- if (iyear>2003) {q\_rate\_fcn\_sc(iyear)=q\_rate\_fcn\_sc(iyear-1);} }

} //end q\_rate conditional

w\_L=set\_w\_L;

}

w\_lc\_mrip=set\_w\_lc\_mrip; w\_lc\_cA=set\_w\_lc\_cA;

w\_ac\_mrip=set\_w\_ac\_mrip; w\_ac\_cA=set\_w\_ac\_cA;

w\_I\_mrip=set\_w\_I\_mrip; w\_I\_hb=set\_w\_I\_hb; w\_I\_sc=set\_w\_I\_sc;

w\_rec=set\_w\_rec; w\_fullF=set\_w\_fullF; w\_rec\_early=set\_w\_rec\_early; w\_rec\_end=set\_w\_rec\_end;

w\_Ftune=set\_w\_Ftune; // w\_cvlen\_dev=set\_w\_cvlen\_dev; // w\_cvlen\_diff=set\_w\_cvlen\_diff;

log\_avg\_F\_mrip=set\_log\_avg\_F\_mrip; log\_avg\_F\_cA=set\_log\_avg\_F\_cA;

F\_init=set\_F\_init;

log\_R0=set\_log\_R0;

selpar\_L50\_mrip=set\_selpar\_L50\_mrip; selpar\_slope\_mrip=set\_selpar\_slope\_mrip;

selpar\_L50\_cA=set\_selpar\_L50\_cA; selpar\_slope\_cA=set\_selpar\_slope\_cA;

//cout << selpar\_L50\_cA << selpar\_slope\_cA << endl;

#### sqrt2pi=sqrt(2.\*3.14159265);

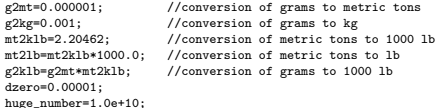

SSB\_msy\_out=0.0;

iter\_inc\_msy=max\_F\_spr\_msy/(n\_iter\_msy-1); iter\_inc\_spr=max\_F\_spr\_msy/(n\_iter\_spr-1);

maturity\_f=maturity\_f\_obs;  $\texttt{prop\_f=prop\_f\_obs}$  ;

lenbins\_all(1,nlenbins)=lenbins(1,nlenbins); for (iyear=1;iyear<=nlenbins\_plus; iyear++) {lenbins\_all(nlenbins+iyear)=lenbins\_plus(iyear);}

//Fill in sample sizes of comps, possibly sampled in nonconsec yrs //Used primarily for output in R object

nsamp\_mrip\_lenc\_allyr=missing;//"missing" defined in admb2r.cpp nsamp\_cA\_lenc\_allyr=missing; nsamp\_mrip\_agec\_allyr=missing; nsamp\_cA\_agec\_allyr=missing;

nfish\_mrip\_lenc\_allyr=missing;//"missing" defined in admb2r.cpp nfish\_cA\_lenc\_allyr=missing; nfish\_mrip\_agec\_allyr=missing; nfish\_cA\_agec\_allyr=missing;

for (iyear=1; iyear<=nyr\_mrip\_lenc; iyear++) {if (nsamp\_mrip\_lenc(iyear)>=minSS\_mrip\_lenc) {nsamp\_mrip\_lenc\_allyr(yrs\_mrip\_lenc(iyear))=nsamp\_mrip\_lenc(iyear); nfish\_mrip\_lenc\_allyr(yrs\_mrip\_lenc(iyear))=nfish\_mrip\_lenc(iyear);}}

for (iyear=1; iyear<=nyr\_mrip\_agec; iyear++) {if (nsamp\_mrip\_agec(iyear)>=minSS\_mrip\_agec) {nsamp\_mrip\_agec\_allyr(yrs\_mrip\_agec(iyear))=nsamp\_mrip\_agec(iyear);  $\nonumber \verb+infish_mrip_agec_allyr(yrs_mrip_agec(iyear))=nfish_mrip_agec(iyear);}$ 

for (iyear=1; iyear<=nyr\_cA\_lenc; iyear++)<br>{if (nsamp\_cA\_lenc(iyear)>=minSS\_cA\_lenc)<br>{nsamp\_cA\_lenc\_allyr(yrs\_cA\_lenc(iyear))=nsamp\_cA\_lenc(iyear);<br>nfish\_cA\_lenc\_allyr(yrs\_cA\_lenc(iyear))=nfish\_cA\_lenc(iyear);}}

for (iyear=1; iyear<=nyr\_cA\_agec; iyear++)<br>{if (nsamp\_cA\_agec(iyear)>=minSS\_cA\_agec)<br>{nsamp\_cA\_agec\_allyr(yrs\_cA\_agec(iyear))=nsamp\_cA\_agec(iyear);<br>nfish\_cA\_agec\_allyr(yrs\_cA\_agec(iyear))=nfish\_cA\_agec(iyear);}}

//fill in Fs for msy and per-recruit analyses  $F_m$ sy $(1)=0.0;$ for (ff=2;ff<=n\_iter\_msy;ff++) { F\_msy(ff)=F\_msy(ff-1)+iter\_inc\_msy; } F\_spr(1)=0.0; for (ff=2;ff<=n\_iter\_spr;ff++) {  $\texttt{F\_spr}(\texttt{ff})\texttt{=F\_spr}(\texttt{ff-1})\texttt{+iter\_inc\_spr};$ } //fill in F's, Catch matrices, and log rec dev with zero's F\_mrip.initialize(); L\_mrip\_num.initialize();  $F_{cA.\text{initialize}}()$ : L\_cA\_num.initialize(); F\_mrip\_out.initialize(); F\_cA\_out.initialize(); sel\_mrip.initialize(); sel\_cA.initialize(); sel\_hb.initialize(); sel\_sc.initialize(); log\_rec\_dev\_output.initialize(); //KWS //log\_rec\_historic\_dev\_output.initialize();<br>log\_Nage\_dev\_output.initialize();<br>//log\_rec\_historic\_dev.initialize();<br>log\_rec\_dev.initialize(); //for(iyear=styr\_rec\_dev;iyear<=endyr\_rec\_dev; iyear++) {log\_rec\_dev(iyear)=dzero;} //cout << log\_rec\_dev << endl; log\_Nage\_dev.initialize(); //##--><>--><>--><>--><>--><>--><>--><>--><>--><>--><>--><>--><>--><> //##--><>--><>--><>--><>--><>--><>--><>--><>--><>--><>--><>--><>--><> TOP\_OF\_MAIN\_SECTION arrmblsize=20000000; gradient\_structure::set\_MAX\_NVAR\_OFFSET(1600); gradient\_structure::set\_GRADSTACK\_BUFFER\_SIZE(2000000); gradient\_structure::set\_CMPDIF\_BUFFER\_SIZE(2000000); gradient\_structure::set\_NUM\_DEPENDENT\_VARIABLES(10000); //>--><>--><>--><>--><> //##--><>--><>--><>--><>--><>--><>--><>--><>--><>--><>--><>--><>--><> PROCEDURE\_SECTION R0=mfexp(log\_R0); //cout<<"start"<<endl; //get\_M\_at\_age(); //Needed only if M is estimated get\_length\_weight\_at\_age();<br>
get\_length\_weight\_at\_age\_ing();<br>
//cout << "got length, weight, fecundity transitions" <<endl;<br>
//cout << "got length\_at\_age\_dist();<br>
det\_length\_at\_age\_dist();<br>
det\_length\_at\_age\_dist();<br>
det\_v evaluate\_objective\_function(); //cout << "objective function calculations complete" << endl; FUNCTION get\_length\_weight\_at\_age //compute mean length (mm FL) and weight (whole) at age meanlen\_FL=Linf\*(1.0-mfexp(-K\*(agebins-t0+0.5))); //fork length in mm wear weally the main that it is selected by the selection of the selection of the selection of the selection of the selection of the selection of the selection of the selection of the selection of the selection of the sele wgt\_g=wgt\_kg/g2kg; // convert wgt in kg from L-W relationship to weight in g wgt\_mt=wgt\_g\*g2mt; // convert weight in g to weight in mt // wgt\_g=wgt\_mt/g2mt; //wgt in grams // wgt\_kg=g2kg\*wgt\_g; //wgt in kilograms wgt\_klb=mt2klb\*wgt\_mt; //1000 lb of whole wgt wgt\_lb=mt2lb\*wgt\_mt; //1000 lb of whole wgt

//gonad\_wgt\_mt=g2mt\*(gwgtpar\_a+gwgtpar\_b\*wgt\_g\_f); // gonad\_wgt\_mt=g2mt\*mfexp(gwgtpar\_a+gwgtpar\_b\*log(wgt\_g)); //gonad wgt in mt for (iage=1;iage<=nages;iage++) { if(gonad\_wgt\_mt(iage)<0){gonad\_wgt\_mt(iage)=0;} } FUNCTION get\_reprod //reprod is product of stuff going into reproductive capacity calcs reprod=elem\_prod(elem\_prod(prop\_f,maturity\_f),wgt\_mt);  ${\tt reprodu}({\tt elem\_prod}({\tt prop\_f},{\tt maturity\_f}),{\tt wgt\_mt});$ FUNCTION get\_length\_at\_age\_dist //compute matrix of length at age, based on the normal distribution for (iage=1;iage<=nages;iage++) {  $\verb|//len_cv(ige)=mfexp(log\_len_cv+log\_len_cv\_dev(idge))|;$ len\_cv(iage)=len\_cv\_val; len\_sd(iage)=meanlen\_FL(iage)\*len\_cv(iage); //len\_cv(iage)=len\_cv\_max-(len\_cv\_max-len\_sd)/(1.0+mfexp(-len\_cv\_slope\*(iage-len\_cv\_a50))); for (ilen=1;ilen<=nlenbins\_all;ilen++)<br>{ lenprob\_all(iage,ilen)=(mfexp(-(square(lenbins\_all(ilen)-meanlen\_FL(iage))/<br>2.\*square(len\_sd(iage)))))/(sqrt2pi\*len\_sd(iage))); } lenprob\_all(iage)/=sum(lenprob\_all(iage)); //standardize to approximate integration and to account for truncated normal (i.e., no sizes<smallest) for (ilen=1;ilen<=nlenbins;ilen++) {lenprob(iage,ilen)=lenprob\_all(iage,ilen); } for (ilen=nlenbins+1;ilen<=nlenbins\_all;ilen++){lenprob(iage)(nlenbins)=lenprob(iage)(nlenbins)+lenprob\_all(iage)(ilen); } //plus group } //fishery specific length probs, assumed normal prior to size limits lenprob\_mrip=lenprob; lenprob\_cA=lenprob; lenprob\_mrip\_all=lenprob\_all; lenprob\_cA\_all=lenprob\_all; FUNCTION get\_weight\_at\_age\_landings for (iyear=styr; iyear<=endyr; iyear++) { len\_mrip\_mm(iyear)=meanlen\_FL; wholewgt\_mrip\_klb(iyear)=wgt\_klb; len\_cA\_mm(iyear)=meanlen\_FL; wholewgt\_cA\_klb(iyear)=wgt\_klb; len\_hb\_mm(iyear)=meanlen\_FL; wholewgt\_hb\_klb(iyear)=wgt\_klb; len\_sc\_mm(ivear)=meanlen\_FL; wholewgt\_sc\_klb(iyear)=wgt\_klb;  $\overline{1}$ FUNCTION get\_spr\_F0<br>
//at mdyr, apply half this yr's mortality, half next yr's<br>  $N_\text{a}$ spr\_F0(1)=1.0; //at start of year<br>  $N_\text{a}$ bpr\_F0(1)=1.0; //at start of year<br>
for (iage=2; iage<=nages; iage++)<br>
for (iage=2; iage<=na //N\_spr\_F0(iage)=N\_spr\_F0(iage-1)\*mfexp(-1.0\*(M(iage-1));<br>N\_spr\_F0(iage)=N\_spr\_F0(iage-1)\*mfexp(-1.0\*(M(iage-1)\*)(1.0-spawn\_time\_frac) + M(iage)\*spawn\_time\_frac));<br>N\_bpr\_F0(iage)=N\_bpr\_F0(iage-1)\*mfexp(-1.0\*(M(iage-1))); }<br>N\_spr\_F0(nages)=N\_spr\_F0(nages)/(1.0-mfexp(-1.0\*M(nages))); //plus group (sum of geometric series)<br>N\_bpr\_F0(nages)=N\_bpr\_F0(nages)/(1.0-mfexp(-1.0\*M(nages))); spr\_F0=sum(elem\_prod(N\_spr\_F0,reprod)); bpr\_F0=sum(elem\_prod(N\_bpr\_F0,wgt\_mt)); FUNCTION get\_selectivity for (iyear=styr; iyear<=endyr; iyear++) { sel\_mrip(iyear)=logistic(agebins, selpar\_L50\_mrip, selpar\_slope\_mrip);<br>sel\_cA(iyear)=logistic(agebins, selpar\_L50\_cA, selpar\_slope\_cA);<br>// sel\_bh(iyear)=logistic(agebins, selpar\_L50\_mrip,selpar\_slope\_mrip);<br>// sel\_sc(iyear } sel\_hb=sel\_mrip; sel\_sc=sel\_mrip; sel\_initial=sel\_mrip(styr); FUNCTION get\_mortality Fsum.initialize(); Fapex.initialize(); F.initialize(); //initialization F is avg from first 3 yrs of observed landings<br>log\_F\_dev\_init\_mrip=sum(log\_F\_dev\_mrip(styr\_mrip\_L,(styr\_mrip\_L+2)))/3.0; log\_F\_dev\_init\_mrip=sum(log\_F\_dev\_mrip(styr\_mrip\_L,(styr\_mrip\_L+2)))/3.0; log\_F\_dev\_init\_cA=sum(log\_F\_dev\_cA(styr\_cA\_L,(styr\_cA\_L+2)))/3.0; for (iyear=styr; iyear<=endyr; iyear++) { //------------- if(iyear>=styr\_mrip\_L & iyear<=endyr\_mrip\_L) { F\_mrip\_out(iyear)=mfexp(log\_avg\_F\_mrip+log\_F\_dev\_mrip(iyear)); //}<br>// if (iyear<styr\_mrip\_L){F\_mrip\_out(iyear)=mfexp(log\_avg\_F\_mrip+log\_F\_dev\_init\_mrip);}<br>F\_mrip(iyear)=sel\_mrip(iyear)+F\_mrip\_out(iyear);<br>F\_mrip\_out(iyear  $\overline{1}$ if(iyear>=styr\_cA\_L & iyear<=endyr\_cA\_L)

{ F\_cA\_out(iyear)=mfexp(log\_avg\_F\_cA+log\_F\_dev\_cA(iyear)); //}<br>// if (iyear<styr\_cA\_L){F\_cA\_out(iyear)=mfexp(log\_avg\_F\_cA+log\_F\_dev\_init\_cA);}<br>F\_cA(iyear)=sel\_cA(iyear)\*F\_cA\_out(iyear);<br>Fsum(iyear)+=F\_cA\_out(iyear); } //Total F at age<br>F(iyear)=F\_mrip(iyear); //first in additive series (NO +=)<br>F(iyear)+=F\_cA(iyear); Fapex(iyear)=max(F(iyear)); Z(iyear)=M+F(iyear); } //end iyear FUNCTION get\_bias\_corr var\_rec\_dev=norm2(log\_rec\_dev(stvr\_rec\_dev.endvr\_rec\_dev)sum(log\_rec\_dev(styr\_rec\_dev,endyr\_rec\_dev))/nyrs\_rec) /(nyrs\_rec-1.0); //if (set\_BiasCor <= 0.0) {BiasCor=mfexp(var\_rec\_dev/2.0);} //bias correction rec\_sigma\_sq=square(rec\_sigma); if (set\_BiasCor <= 0.0) {BiasCor=mfexp(rec\_sigma\_sq/2.0);} //bias correction else {BiasCor=set\_BiasCor;} FUNCTION get\_numbers\_at\_age //Initialization log\_rec\_dev(styr\_rec\_dev,styr\_rec\_dev+8)=log\_rec\_dev1; log\_rec\_dev(styr\_rec\_dev+9,endyr\_rec\_dev)=log\_rec\_dev2; S0=spr\_F0\*R0; R\_virgin=(R0/((5.0\*steep-1.0)\*spr\_F0))\* (BiasCor\*4.0\*steep\*spr\_F0-spr\_F0\*(1.0-steep)); B0=bpr\_F0\*R\_virgin;<br>B0\_q\_DD=R\_virgin\*sum(elem\_prod(N\_bpr\_F0(set\_q\_DD\_stage,nages),wgt\_mt(set\_q\_DD\_stage,nages))); // $\texttt{F}_\texttt{\_initial} \texttt{=} \texttt{sel}_\texttt{\_initial} \texttt{*} \texttt{F}_\texttt{\_init};$ F\_initial=sel\_mrip(styr)\*mfexp(log\_avg\_F\_mrip+log\_F\_dev\_init\_mrip)+ sel\_cA(styr)\*mfexp(log\_avg\_F\_cA+log\_F\_dev\_init\_cA); // F\_initial=F\_init\_ratio\*set\_F\_init; Z\_initial=M+F\_initial; //Initial equilibrium age structure N\_spr\_initial(1)=1.0\*mfexp(-1.0\*Z\_initial(1)\*spawn\_time\_frac); //at peak spawning time; for (iage=2; iage<=nages; iage++) { N\_spr\_initial(iage)=N\_spr\_initial(iage-1)\* mfexp(-1.0\*(Z\_initial(iage-1)\*(1.0-spawn\_time\_frac) + Z\_initial(iage)\*spawn\_time\_frac)); } N\_spr\_initial(nages)=N\_spr\_initial(nages)/(1.0-mfexp(-1.0\*Z\_initial(nages))); //plus group // N\_spr\_F\_init\_mdyr(1,(nages-1))=elem\_prod(N\_spr\_initial(1,(nages-1)), // mfexp((-1.\*(M(nages-1)+ F\_initial))/2.0)); spr\_initial=sum(elem\_prod(N\_spr\_initial,reprod)); if (styr==styr\_rec\_dev) {R1=(RO/((5.0\*steep-1.0)\*spr\_initial))\*<br>(4.0\*steep\*spr\_initial-spr\_FC»(1.0-steep));} //without bias correction (deviation added later)<br>else {R1=(RO/(5.0\*steep-1.0)\*spr\_initial))\*<br>(BlasCor\*4.0\*steep\* if(R1<0.0) {R1=1.0;} //Avoid negative popn sizes during search algorithm //Compute equilibrium age structure for first year N\_initial\_eq(1)=R1; for (iage=2; iage<=nages; iage++) { N\_initial\_eq(iage)=N\_initial\_eq(iage-1)\* mfexp(-1.0\*(Z\_initial(iage-1))); } //plus group calculation N\_initial\_eq(nages)=N\_initial\_eq(nages)/(1.0-mfexp(-1.0\*Z\_initial(nages))); //plus group //Add deviations to initial equilibrium N N(styr)(2,nages)=elem\_prod(N\_initial\_eq(2,nages),mfexp(log\_Nage\_dev)); if (styr==styr\_rec\_dev) {N(styr,1)=N\_initial\_eq(1)\*mfexp(log\_rec\_dev(styr\_rec\_dev));} else {N(styr,1)=N\_initial\_eq(1);} N\_mdyr(styr)(1,nages)=elem\_prod(N(styr)(1,nages),(mfexp(-1.\*(Z\_initial(1,nages))\*0.5))); //mid year N\_spawn(styr)(1,nages)=elem\_prod(N(styr)(1,nages),(mfexp(-1.\*(Z\_initial(1,nages))\*spawn\_time\_frac))); //peak spawning time SSB(styr)=sum(elem\_prod(N\_spawn(styr),reprod));<br>MatFemB(styr)=sum(elem\_prod(N\_spawn(styr),reprod));<br>B\_q\_DD(styr)=sum(elem\_prod(N(styr)(set\_q\_DD\_stage,nages),wgt\_mt(set\_q\_DD\_stage,nages))); //Rest of years for (iyear=styr; iyear<endyr; iyear++) { if(iyear<(styr\_rec\_dev-1)||iyear>endyr\_rec\_dev) //recruitment follows S-R curve exactly { //add dzero to avoid log(zero)<br>N(iyear+1,1)=BiasCor\*mfexp(2og(((0.3\*RO\*steep\*SSB(iyear))/(0.2\*RO\*spr\_FO\*<br>(1.0-steep)+(steep-0.2)\*SSB(iyear)))+dzero));<br>//N(iyear+1,1)=SR\_func(RO, steep, spr\_FO, SSB(iyear))\*mfexp(log\_rec\_his

//mfexp(log(((0.8\*R0\*steep\*SSB(iyear))/(0.2\*R0\*spr\_F0\*

// (1.0-steep)+(steep-0.2)\*SSB(iyear)))+dzero)+log\_rec\_historic\_dev(iyear+1));<br>N{iyear+1)(2,nages)=++elem\_prod{N{iyear}(1,nages-1),(mfexp(-1.\*Z(iyear)(1,nages-1))));<br>N{iyear+1,nages)+=N{iyear,nages)\*mfexp(-1.\*Z{iyear,nages N\_mdyr(iyear+i)(1,nages)=elem\_prod(N(iyear+1)(1,nages),(mfexp(-1.\*(Z(iyear+1)(1,nages))\*0.5))); //mid year<br>N\_spaxn(iyear+1)(1,nages)=elem\_prod(N(iyear+1)(1,nages),(mfexp(-1.\*(Z(iyear+1)(1,nages))\*spaxn\_time\_frac))); //peak } else //recruitment follows S-R curve with lognormal deviation { //add dzero to avoid log(zero) N(iyear+1,1)=SR\_func(R0, steep, spr\_F0, SSB(iyear))\*mfexp(log\_rec\_dev(iyear+1)); //mfexp(log(((0.8\*R0\*steep\*SSB(iyear))/(0.2\*R0\*spr\_F0\*<br>//(1.0-steep)\*(steep\*SSB(iyear))/dzero)+log\_rec\_dev(iyear+1));<br>M(iyear+1)(2,nages)=\*+elem\_prod(N(iyear)(1,nages-1),(mfexp(-1.\*Z(iyear)(1,nages-1))));<br>M(iyear+1,nages)\* SSB(iyear+1)=sum(elem\_prod(N\_spawn(iyear+1),reprod));<br>MatFemB(iyear+1)=sum(elem\_prod(N\_spawn(iyear+1),reprod));<br>B\_q\_DD(iyear+1)=sum(elem\_prod(N(iyear+1)(set\_q\_DD\_stage,nages),wgt\_mt(set\_q\_DD\_stage,nages))); } } //last year (projection) has no recruitment variability N(endyr+1,1)=SR\_func(R0, steep, spr\_F0, SSB(endyr)); //mfexp(log(((0.8\*R0\*steep\*SSB(endyr))/(0.2\*R0\*spr\_F0\* // (1.0-steep)+(steep-0.2)\*SSB(endyr)))+dzero));<br>N(endyr+1)(2,nages)=++elem\_prod(N(endyr)(1,nages-1),(mfexp(-1.\*Z(endyr)(1,nages-1))));<br>N(endyr+1,nages)+=N(endyr,nages)+mfexp(-1.\*Z(endyr,nages);//plus group<br>//SSB(endyr+1)= //Time series of interest rec=column(N,1); SdS0=SSB/S0; FUNCTION get\_landings\_numbers //Baranov catch eqn for (iyear=styr; iyear<=endyr; iyear++) { for (iage=1; iage<=nages; iage++) { L\_mrip\_num(iyear,iage)=N(iyear,iage)\*F\_mrip(iyear,iage)\* (1.-mfexp(-1.\*Z(iyear,iage)))/Z(iyear,iage); L\_cA\_num(iyear,iage)=N(iyear,iage)\*F\_cA(iyear,iage)\* (1.-mfexp(-1.\*Z(iyear,iage)))/Z(iyear,iage); } pred\_mrip\_L\_knum(iyear)=sum(L\_mrip\_num(iyear))/1000.0; pred\_cA\_L\_knum(iyear)=sum(L\_cA\_num(iyear))/1000.0; } FUNCTION get\_landings\_wgt ////---Predicted landings------------------------ for (iyear=styr; iyear<=endyr; iyear++) { L\_mrip\_klb(iyear)=elem\_prod(L\_mrip\_num(iyear),wholewgt\_mrip\_klb(iyear)); //in 1000 lb L\_cA\_klb(iyear)=elem\_prod(L\_cA\_num(iyear),wholewgt\_cA\_klb(iyear)); pred\_mrip\_L\_klb(iyear)=sum(L\_mrip\_klb(iyear)); pred\_cA\_L\_klb(iyear)=sum(L\_cA\_klb(iyear));  $\overline{1}$ FUNCTION get\_catchability\_fcns //Get rate increase if estimated, otherwise fixed above if (set\_q\_rate\_phase>0.0) { for (iyear=styr\_mrip\_cpue; iyear<=endyr\_mrip\_cpue; iyear++) { if (iyear>styr\_mrip\_cpue & iyear <=2003) {//q\_rate\_fcn\_mrip(iyear)=(1.0+q\_rate)\*q\_rate\_fcn\_mrip(iyear-1); //compound q\_rate\_fcn\_mrip(iyear)=(1.0+(iyear-styr\_mrip\_cpue)\*q\_rate)\*q\_rate\_fcn\_mrip(styr\_mrip\_cpue); //linear } if (iyear>2003) {q\_rate\_fcn\_mrip(iyear)=q\_rate\_fcn\_mrip(iyear-1);} } for (iyear=styr\_hb\_cpue; iyear<=endyr\_hb\_cpue; iyear++) { if (iyear>styr\_hb\_cpue & iyear <=2003) {//q\_rate\_fcn\_hb(iyear)=(1.0+q\_rate)\*q\_rate\_fcn\_hb(iyear-1); //compound q\_rate\_fcn\_hb(iyear)=(1.0+(iyear-styr\_hb\_cpue)\*q\_rate)\*q\_rate\_fcn\_hb(styr\_hb\_cpue); //linear } if (iyear>2003) {q\_rate\_fcn\_hb(iyear)=q\_rate\_fcn\_hb(iyear-1);} } for (iyear=styr\_sc\_cpue; iyear<=endyr\_sc\_cpue; iyear++) { if (iyear>styr\_sc\_cpue & iyear <=2003) {//q\_rate\_fcn\_sc(iyear)=(1.0+q\_rate)\*q\_rate\_fcn\_sc(iyear-1); //compound q\_rate\_fcn\_sc(iyear)=(1.0+(iyear-styr\_sc\_cpue)\*q\_rate)\*q\_rate\_fcn\_sc(styr\_sc\_cpue); //linear } if (iyear>2003) {q\_rate\_fcn\_sc(iyear)=q\_rate\_fcn\_sc(iyear-1);} } } //end q\_rate conditional //Get density dependence scalar (=1.0 if density independent model is used) if (q\_DD\_beta>0.0) {

23

```
B_q_DD+=dzero;
for (iyear=styr;iyear<=endyr;iyear++)
              {q_DD_fcn(iyear)=pow(B0_q_DD,q_DD_beta)*pow(B_q_DD(iyear),-q_DD_beta);}
//{q_DD_fcn(iyear)=1.0+4.0/(1.0+mfexp(0.75*(B_q_DD(iyear)-0.1*B0_q_DD))); }
   }
 FUNCTION get_indices
//---Predicted CPUEs------------------------
  //MRFSS cpue
    q_mrip(styr_mrip_cpue)=mfexp(log_q_mrip);
for (iyear=styr_mrip_cpue; iyear<=endyr_mrip_cpue; iyear++)
    {
          \verb| // M_mrip(iyear)=elem\_prod(elem\_prod(M_mdyr(iyear),sel\_mrip(iyear)),wholewgt\_mrip\_klb(iyear));N_mrip(iyear)=elem_prod(N_mdyr(iyear),sel_mrip(iyear));
pred_mrip_cpue(iyear)=q_mrip(iyear)*q_rate_fcn_mrip(iyear)*q_DD_fcn(iyear)*sum(N_mrip(iyear));
          if (iyear<endyr_mrip_cpue){q_mrip(iyear+1)=q_mrip(iyear)*mfexp(q_RW_log_dev_mrip(iyear));}
   }
  //HB cpue
    q_hb(styr_hb_cpue)=mfexp(log_q_hb);
for (iyear=styr_hb_cpue; iyear<=endyr_hb_cpue; iyear++)
    {
          //N_mrip(iyear)=elem_prod(elem_prod(N_mdyr(iyear),sel_mrip(iyear)),wholewgt_mrip_klb(iyear));
           //use mrip selectivity for headboat<br>N_hb(iyear)=elem_prod(N_mdyr(iyear),sel_mrip(iyear));<br>pred_hb_cpue(iyear)=q_hb(iyear)*q_rate_fcn_hb(iyear)*q_DD_fcn(iyear)*sum(N_hb(iyear));<br>if (iyear<endyr_hb_cpue){q_hb(iyear+1)=q_hb(i
   }
   //SC logbook cpue
q_sc(styr_sc_cpue)=mfexp(log_q_sc);
for (iyear=styr_sc_cpue; iyear<=endyr_sc_cpue; iyear++)
{
          \verb| // N_mrip(iyear)=elem\_prod(dlem\_prod(N_mdyr(iyear),sel\_mrip(iyear)),\verb|wholewgt_mrip_klb(iyear));|//use mrip selectivity for SC charterboat logbook
           N_sc(iyear)=elem_prod(N_mdyr(iyear),sel_mrip(iyear));<br>pred_sc_cpue(iyear)=q_sc(iyear)*q_rate_fcn_sc(iyear)*q_DD_fcn(iyear)*sum(N_sc(iyear));}<br>if (iyear<endyr_sc_cpue){q_sc(iyear+1)=q_sc(iyear)*mfexp(q_RW_log_dev_sc(iyear))
   }
FUNCTION get_length_comps
  //Recreational
    for (iyear=1;iyear<=nyr_mrip_lenc;iyear++)
    {
              pred_mrip_lenc(iyear)=(L_mrip_num(yrs_mrip_lenc(iyear))*lenprob_mrip)
/sum(L_mrip_num(yrs_mrip_lenc(iyear)));
   }
 //All commercial (unweighted)
// for (iyear=1;iyear<=nyr_cA_lenc;iyear++)
\frac{1}{1} for \frac{1}{1} for \frac{1}{1} for \frac{1}{1} for \frac{1}{1} \frac{1}{1} \frac{1}{1} \frac{1}{1} \frac{1}{1} \frac{1}{1} \frac{1}{1} \frac{1}{1} \frac{1}{1} \frac{1}{1} \frac{1}{1} \frac{1}{1} \frac{1}{1} \frac{1}{1} \frac{1}{1} \frac{1}{1} \frac{1// pred_cA_lenc(iyear)=(L_cA_num(yrs_cA_lenc(iyear))*lenprob_cA)
                                               /\text{sum(L_cA_number(yrs_cA_lenc(iyear)))};
\frac{7}{11}%/Compute weighted, pooled comm length comps<br>
L_cA_num_len_pool.initialize();<br>
for(iyear=1;iyear<=nyr_cA_lenc_pool;iyear++)<br>
{L_cA_num_len_pool_yr(iyear) =nsamp_cA_lenc_pool(iyear)*L_cA_num(yrs_cA_lenc_pool(iyear))<br>
{L_cA_
   //accumulating landings in L_cA_num_pool(1)--correct
L_cA_num_len_pool(1)+=L_cA_num_len_pool_yr(iyear);}
    for (iyear=1;iyear<=nyr_cA_lenc;iyear++)
{pred_cA_lenc(iyear)=(L_cA_num_len_pool(iyear)*lenprob_cA)/sum(L_cA_num_len_pool(iyear));}
FUNCTION get_age_comps<br>//Recreational
 //Recreational<br>// L_mrip_num_pool.initialize();<br>// for(iyear=1;iyear<=nyr_mrip_agec_pool;iyear++)<br>// for(iyear=1;iyear<=nyr_mrip_agec_pool(iyear)*L_mrip_num(yrs_mrip_agec_pool(iyear))<br>// {L_mrip_num_pool_yr(iyear)=nsamp_mr
 // for (iyear=1;iyear<=nyr_mrip_agec;iyear++)
// { if (yrs_mrip_agec(iyear)==2006)
/////// {ErrorFree_mrip_agec(iyear)=(L_mrip_num_pool(iyear))/sum(L_mrip_num_pool(iyear));
 // {ErrorFree_mrip_agec(iyear)=(L_mrip_num_pool(iyear))/sum(nsamp_mrip_agec_pool);
// pred_mrip_agec(iyear)=age_error*(ErrorFree_mrip_agec(iyear)/sum(ErrorFree_mrip_agec(iyear)));}
// if (yrs_mrip_agec(iyear)>2006)
 // {ErrorFree_mrip_agec(iyear)=(L_mrip_num(yrs_mrip_agec(iyear)))/sum(L_mrip_num(yrs_mrip_agec(iyear)));
// pred_mrip_agec(iyear)=age_error*ErrorFree_mrip_agec(iyear);}
\frac{1}{11} }
  //Recreational
  for (iyear=1;iyear<=nyr_mrip_agec;iyear++)
    {
      ErrorFree_mrip_agec(iyear)=L_mrip_num(yrs_mrip_agec(iyear))/sum(L_mrip_num(yrs_mrip_agec(iyear)));
    pred_mrip_agec(iyear)=age_error*ErrorFree_mrip_agec(iyear);
}
```
//Commercial (pool over all years of comm age comp data) L\_cA\_num\_pool.initialize();

for(iyear=1;iyear<=nyr\_cA\_agec\_pool;iyear++)<br>{L\_cA\_num\_pool\_yr(iyear)=nsamp\_cA\_agec\_pool(iyear)\*L\_cA\_num(yrs\_cA\_agec\_pool(iyear))<br>}

 $\verb|L_cA_number_0ol(1)+\verb|=L_cA_number_0ol_yr(iyear);|$ 

for (iyear=1;iyear<=nyr\_cA\_agec;iyear++) {ErrorFree\_cA\_agec(iyear)=(L\_cA\_num\_pool(iyear))/sum(nsamp\_cA\_agec\_pool); pred\_cA\_agec(iyear)=age\_error\*(ErrorFree\_cA\_agec(iyear)/sum(ErrorFree\_cA\_agec(iyear)));} //Commercial //for (iyear=1;iyear<=nyr\_cA\_agec;iyear++)  $\frac{1}{1}$ /{ // ErrorFree\_cA\_agec(iyear)=elem\_prod(N(yrs\_cA\_agec(iyear)),sel\_cA(yrs\_cA\_agec(iyear))); // pred\_cA\_agec(iyear)=age\_error\*(ErrorFree\_cA\_agec(iyear)/sum(ErrorFree\_cA\_agec(iyear))); //} ////---------------------------------------------------------------------------------------------------- FUNCTION get\_weighted\_current F\_temp\_sum=0.0; F\_temp\_sum+=mfexp((selpar\_n\_yrs\_wgted\*log\_avg\_F\_mrip+<br>sum(log\_F\_dev\_mrip((endyr-selpar\_n\_yrs\_wgted+1),endyr)))/selpar\_n\_yrs\_wgted);<br>F\_temp\_sum+=mfexp((selpar\_n\_yrs\_wgted\*log\_avg\_F\_cA+<br>sum(log\_F\_dev\_cA((endyr-selpar\_n\_yrs\_w F\_mrip\_prop=mfexp((selpar\_n\_yrs\_wgted\*log\_avg\_F\_mrip+ sum(log\_F\_dev\_mrip((endyr-selpar\_n\_yrs\_wgted+1),endyr)))/selpar\_n\_yrs\_wgted)/F\_temp\_sum;<br>F\_cA\_prop=mfexp((selpar\_n\_yrs\_wgted+10g\_avg\_F\_cA+<br>sum(log\_F\_dev\_cA((endyr-selpar\_n\_yrs\_wgted+1),endyr)))/selpar\_n\_yrs\_wgted)/F\_temp\_s log\_F\_dev\_end\_mrip=sum(log\_F\_dev\_mrip((endyr-selpar\_n\_yrs\_wgted+1),endyr))/selpar\_n\_yrs\_wgted;<br>log\_F\_dev\_end\_cA=sum(log\_F\_dev\_cA((endyr-selpar\_n\_yrs\_wgted+1),endyr))/selpar\_n\_yrs\_wgted; F\_end\_L=sel\_mrip(endyr)\*mfexp(log\_avg\_F\_mrip+log\_F\_dev\_end\_mrip)+ sel\_cA(endyr)\*mfexp(log\_avg\_F\_cA+log\_F\_dev\_end\_cA); F\_end=F\_end\_L; F\_end\_apex=max(F\_end); sel\_wgted\_tot=F\_end/F\_end\_apex; sel\_wgted\_L=elem\_prod(sel\_wgted\_tot, elem\_div(F\_end\_L,F\_end)); wgt\_wgted\_L\_denom=F\_mrip\_prop+F\_cA\_prop;<br>wgt\_wgted\_L\_klb=F\_mrip\_prop/wgt\_wgted\_L\_denom\*wholewgt\_mrip\_klb(endyr)+<br>F\_cA\_prop/wgt\_wgted\_L\_denom\*wholewgt\_cA\_klb(endyr); FUNCTION get\_msy //compute values as functions of F for(ff=1; ff<=n\_iter\_msy; ff++) { //uses fishery-weighted F's Z\_age\_msy=0.0; F\_L\_age\_msy=0.0; F\_L\_age\_msy=F\_msy(ff)\*sel\_wgted\_L; Z\_age\_msy=M+F\_L\_age\_msy; N\_age\_msy(1)=1.0; for (iage=2; iage<=nages; iage++) {  $\verb|N_age_msy (iage)=\verb|N_age_msy (iage-1)*mfexp(-1.*\verb|Z_age_msy (iage-1));$ } N\_age\_msy(nages)=N\_age\_msy(nages)/(1.0-mfexp(-1.\*Z\_age\_msy(nages))); N\_age\_msy\_mdyr(1,(nages-1))=elem\_prod(N\_age\_msy(1,(nages-1)),<br>mfexp((-1.\*Z\_age\_msy(1,(nages-1)))\*spawn\_time\_frac));<br>N\_age\_msy\_mdyr(nages)=(N\_age\_msy\_mdyr(nages-1)\*(1.0-spawn\_time\_frac) +<br>(mfexp(-1.\*(Z\_age\_msy(nages-1)\*(1.0 Z\_age\_msy(nages)\*spawn\_time\_frac) ))) /(1.0-mfexp(-1.\*Z\_age\_msy(nages))); spr\_msy(ff)=sum(elem\_prod(N\_age\_msy\_mdyr,reprod)); //Compute equilibrium values of R (including bias correction), SSB and Yield at each F<br>R\_eq(ff)=(RO/((5.0\*steep-1.0)\*spr\_msy(ff))\*<br>if (R=q(ff)=(RO/(5.0\*steep-1.0)\*spr\_msy(ff)-spr\_F0\*(1.0-steep));<br>if (R\_eq(ff)=(RO/(ff)=(Req N\_age\_msy\_mdyr\*=R\_eq(ff); for (iage=1; iage<=nages; iage++) { L\_age\_msy(iage)=N\_age\_msy(iage)\*(F\_L\_age\_msy(iage)/Z\_age\_msy(iage))\* (1.-mfexp(-1.\*Z\_age\_msy(iage))); } SSB\_eq(ff)=sum(elem\_prod(N\_age\_msy\_mdyr,reprod));<br>B\_eq(ff)=sum(elem\_prod(N\_age\_msy,wgt\_mt));<br>L\_eq\_khb(ff)=sum(elem\_prod(L\_age\_msy,wgt\_wgt\_wgted\_L\_klb));<br>L\_eq\_knum(ff)=sum(L\_age\_msy)/1000.0; } msy\_klb\_out=max(L\_eq\_klb);  $for (ff=1;~ff<=n\_iter\_msy;~ff++)$ { if(L\_eq\_klb(ff) == msy\_klb\_out) { SSB\_msy\_out=SSB\_eq(ff); B\_msy\_out=B\_eq(ff); R\_msy\_out=R\_eq(ff); msy\_knum\_out=L\_eq\_knum(ff); F\_msy\_out=F\_msy(ff); spr\_msy\_out=spr\_msy(ff); } }

25

//----------------------------------------------------------------------------------------------------

FUNCTION get\_miscellaneous\_stuff //switch here if var\_rec\_dev <=dzero if(var\_rec\_dev>0.0)<br>{sigma\_rec\_dev=sqrt(var\_rec\_dev);} //pow(var\_rec\_dev,0.5); //sample SD of predicted residuals (may not equal rec\_sigma)<br>else{sigma\_rec\_dev=0.0;} len\_cv=elem\_div(len\_sd,meanlen\_FL); //compute total landings- and discards-at-age in 1000 fish and klb L\_total\_num.initialize(); L\_total\_klb.initialize(); L\_total\_knum\_yr.initialize(); L\_total\_klb\_yr.initialize(); for(iyear=styr; iyear<=endyr; iyear++) { L\_total\_klb\_yr(iyear)=pred\_mrip\_L\_klb(iyear)+pred\_cA\_L\_klb(iyear); L\_total\_knum\_yr(iyear)=pred\_mrip\_L\_knum(iyear)+pred\_cA\_L\_knum(iyear); B(iyear)=elem\_prod(N(iyear),wgt\_mt); totN(iyear)=sum(N(iyear)); totB(iyear)=sum(B(iyear)); } L\_total\_num=L\_mrip\_num+L\_cA\_num; //landings at age in number fish L\_total\_klb=L\_mrip\_klb+L\_cA\_klb; //landings at age in klb whole weight B(endyr+1)=elem\_prod(N(endyr+1),wgt\_mt); totN(endyr+1)=sum(N(endyr+1)); totB(endyr+1)=sum(B(endyr+1)); // steep\_sd=steep; // fullF\_sd=Fsum; if(F\_msy\_out>0) { FdF\_msy=Fapex/F\_msy\_out; FdF\_msy\_end=FdF\_msy(endyr); FdF\_msy\_end\_mean=pow((FdF\_msy(endyr)\*FdF\_msy(endyr-1)\*FdF\_msy(endyr-2)),(1.0/3.0)); } if(SSB\_msy\_out>0) { SdSSB\_msy=SSB/SSB\_msy\_out; SdSSB\_msy\_end=SdSSB\_msy(endyr); } //fill in log recruitment deviations for yrs they are nonzero for(iyear=styr\_rec\_dev; iyear<=endyr\_rec\_dev; iyear++)<br>{10g\_rec\_dev\_cutput(iyear)=log\_rec\_dev(iyear);}<br>//for(iyear=(styr+1); iyear<=(styr\_rec\_dev-1); iyear++)<br>//for(iyear=(styr+1); iyear<=(styr\_rec\_dev-1); iyear++)<br>// (log log\_Nage\_dev\_output(iage)=log\_Nage\_dev(iage); } //---------------------------------------------------------------------------------------------------- FUNCTION get\_per\_recruit\_stuff //static per-recruit stuff for(iyear=styr; iyear<=endyr; iyear++) {  $N_a$ ge\_spr $(1)=1.0$ ; for(iage=2; iage<=nages; iage++) { N\_age\_spr(iage)=N\_age\_spr(iage-1)\*mfexp(-1.\*Z(iyear,iage-1)); }<br>N\_age\_spr(nages)=N\_age\_spr(nages)/(1.0-mfexp(-1.\*Z(iyear,nages)));<br>N\_age\_spr\_mdyr(1,(nages-1))=elem\_prod(N\_age\_spr(1,(nages-1)),<br>mfexp(-1.\*Z(iyear)(1,(nages-1))\*spawn\_time\_frac)); N\_age\_spr\_mdyr(nages)=(N\_age\_spr\_mdyr(nages-1)\*<br>(mfexp(-1.\*(Z(iyear)(nages1)\*(1.0-spawn\_time\_frac) + Z(iyear)(nages)\*spawn\_time\_frac) )))<br>/(1.0-mfexp(-1.\*Z(iyear)(nages)));<br>spr\_static(iyear)=sum(elem\_prod(N\_age\_spr\_mdyr,re } //compute SSB/R and YPR as functions of F for(ff=1; ff<=n\_iter\_spr; ff++) { //uses fishery-weighted F's, same as in MSY calculations Z\_age\_spr=0.0;  $F_L_{age\_spr=0.0}$ ;  ${\tt F\_L\_age\_spr=F\_spr}({\tt ff}) * {\tt sel\_wgted\_L};$  $\verb|Z_aage_spr=M+F_Lage_spr|;$  $N_a$ age\_spr $(1)=1.0$ ; for (iage=2; iage<=nages; iage++) { N\_age\_spr(iage)=N\_age\_spr(iage-1)\*mfexp(-1.\*Z\_age\_spr(iage-1)); } N\_age\_spr(nages)=N\_age\_spr(nages)/(1-mfexp(-1.\*Z\_age\_spr(nages))); N\_age\_spr\_mdyr(1,(nages-1))=elem\_prod(N\_age\_spr(1,(nages-1)),<br>N\_age\_spr\_mdyr(nages\_spr(=1,-1,-Z\_age\_spr(1,(nages-1)))\*spawn\_time\_frac));<br>N\_age\_spr\_mdyr(nages)=(N\_age\_spr\_mdyr(nages-1)\*<br>(nfery(-1,\*(Z\_age\_spr(nages-1)\*(1.0-m

spr\_spr(ff)=sum(elem\_prod(N\_age\_spr\_mdyr,reprod));  $L_spr(ff)=0.0;$ for (iage=1; iage<=nages; iage++) { L\_age\_spr(iage)=N\_age\_spr(iage)\*(F\_L\_age\_spr(iage)/Z\_age\_spr(iage))\*<br>(1.-mfexp(-1.\*Z\_age\_spr(iage)\*iage));<br>L\_spr(ff)+=L\_age\_spr(iage)\*wgt\_wgted\_L\_klb(iage)\*1000.0; //in lb } } FUNCTION get\_effective\_sample\_sizes neff\_mrip\_lenc\_allyr\_out=missing;//"missing" defined in admb2r.cpp neff\_cA\_lenc\_allyr\_out=missing; neff\_mrip\_agec\_allyr\_out=missing; neff\_cA\_agec\_allyr\_out=missing; for (iyear=1; iyear<=nyr\_mrip\_lenc; iyear++) {if (nsamp\_mrip\_lenc(iyear)>=minSS\_mrip\_lenc) {neff\_mrip\_lenc\_allyr\_out(yrs\_mrip\_lenc(iyear))=multinom\_eff\_N(pred\_mrip\_lenc(iyear),obs\_mrip\_lenc(iyear));} else {neff\_mrip\_lenc\_allyr\_out(yrs\_mrip\_lenc(iyear))=-99;} } for (iyear=1; iyear<=nyr\_cA\_lenc; iyear++) {if (nsamp\_cA\_lenc(iyear)>=minSS\_cA\_lenc) {neff\_cA\_lenc\_allyr\_out(yrs\_cA\_lenc(iyear))=multinom\_eff\_N(pred\_cA\_lenc(iyear),obs\_cA\_lenc(iyear));} else {neff\_cA\_lenc\_allyr\_out(yrs\_cA\_lenc(iyear))=-99;} } for (iyear=1; iyear<=nyr\_mrip\_agec; iyear++)<br>{if (nsamp\_mrip\_agec(iyear)>=minSS\_mrip\_agec)<br>{neff\_mrip\_agec(iyear)>=minsp\_map=c(iyear))=multinom\_eff\_N(pred\_mrip\_agec(iyear),obs\_mrip\_agec(iyear));}<br>{neff\_mrip\_agec\_allyr\_out( } for (iyear=1; iyear<=nyr\_cA\_agec; iyear++) {if (nsamp\_cA\_agec(iyear)>=minSS\_cA\_agec) {neff\_cA\_agec\_allyr\_out(yrs\_cA\_agec(iyear))=multinom\_eff\_N(pred\_cA\_agec(iyear),obs\_cA\_agec(iyear));} else {neff\_cA\_agec\_allyr\_out(yrs\_cA\_agec(iyear))=-99;} } //---------------------------------------------------------------------------------------------------- FUNCTION evaluate\_objective\_function fval=0.0; fval\_data=0.0; //---likelihoods--------------------------- //---Indices------------------------------ f\_mrip\_cpue=0.0; //f\_mrip\_cpue=lk\_lognormal(pred\_mrip\_cpue, obs\_mrip\_cpue, mrip\_cpue\_cv, w\_I\_mrip); //fval+=f\_mrip\_cpue; //fval\_data+=f\_mrip\_cpue; f\_hb\_cpue=0.0; f\_hb\_cpue=lk\_lognormal(pred\_hb\_cpue, obs\_hb\_cpue, hb\_cpue\_cv, w\_I\_hb); fval+=f\_hb\_cpue; fval\_data+=f\_hb\_cpue; f\_sc\_cpue=0.0;<br>f\_sc\_cpue=1k\_lognormal(pred\_sc\_cpue, obs\_sc\_cpue, sc\_cpue\_cv, w\_I\_sc);<br>fval.=f\_sc\_cpue;<br>fval\_data+=f\_sc\_cpue; ////---Landings-------------------------------  $//f$  mrip  $L$  in 1000 fish f\_mrip\_L=lk\_lognormal(pred\_mrip\_L\_knum(styr\_mrip\_L,endyr\_mrip\_L), obs\_mrip\_L(styr\_mrip\_L,endyr\_mrip\_L), mrip\_L\_cv(styr\_mrip\_L,endyr\_mrip\_L), w\_L); //f\_mrip\_L in 1000 lb ww KC // f\_mrip\_L=lk\_lognormal(pred\_mrip\_L\_klb(styr\_mrip\_L,endyr\_mrip\_L), obs\_mrip\_L(styr\_mrip\_L,endyr\_mrip\_L), // mrip\_L\_cv(styr\_mrip\_L,endyr\_mrip\_L), w\_L); fval+=f\_mrip\_L; fval\_data+=f\_mrip\_L; //f\_cA\_L in 1000 lb wholewgt<br>f\_cA\_L=lk\_lognormal(pred\_cA\_L\_klb(styr\_cA\_L,endyr\_cA\_L), obs\_cA\_L(styr\_cA\_L,endyr\_cA\_L),<br>fval+=f\_cA\_L;<br>fval+=f\_cA\_L; fval\_data+=f\_cA\_L; //---Length comps------------------------------- //f\_mrip\_lenc f\_mrip\_lenc=lk\_robust\_multinomial(nsamp\_mrip\_lenc, pred\_mrip\_lenc, obs\_mrip\_lenc, nyr\_mrip\_lenc, double(nlenbins), minSS\_mrip\_lenc, w\_lc\_mrip);<br>//f\_mrip\_lenc=lk\_multinomial(nsamp\_mrip\_lenc, pred\_mrip\_lenc, obs\_mrip\_lenc, n fval+=f\_mrip\_lenc; fval\_data+=f\_mrip\_lenc; //f\_cA\_lenc<br>f\_cA\_lenc=lk\_robust\_multinomial(nsamp\_cA\_lenc, pred\_cA\_lenc, obs\_cA\_lenc, nyr\_cA\_lenc, double(nlenbins), minSS\_cA\_lenc, w\_lc\_cA);<br>//f\_cA\_lenc=lk\_multinomial(nsamp\_cA\_lenc, pred\_cA\_lenc, obs\_cA\_lenc, nyr\_cA\_lenc fval\_data+=f\_cA\_lenc;  $111111---Area$  comps- $\frac{1}{f_{\text{mrip\_age}}$ f\_mrip\_agec=lk\_robust\_multinomial(nsamp\_mrip\_agec, pred\_mrip\_agec, obs\_mrip\_agec, nyr\_mrip\_agec, double(nages), minSS\_mrip\_agec, w\_ac\_mrip);<br>//f\_mrip\_agec=lk\_multinomial(nsamp\_mrip\_agec, pred\_mrip\_agec, obs\_mrip\_agec, m/r\_ fval+=f\_mrip\_agec; fval\_data+=f\_mrip\_agec;

//f\_cA\_agec f\_cA\_agec=lk\_robust\_multinomial(nsamp\_cA\_agec, pred\_cA\_agec, obs\_cA\_agec, nyr\_cA\_agec, double(nages), minSS\_cA\_agec, w\_ac\_cA);<br>//f\_cA\_agec=lk\_multinomial(nsamp\_cA\_agec, pred\_cA\_agec, obs\_cA\_agec, nyr\_cA\_agec, minSS\_cA\_agec ////-----------Constraints and penalties------------------------------- f\_rec\_dev=0.0; //rec\_sigma\_sq=square(rec\_sigma); rec\_logL\_add=nyrs\_rec\*log(rec\_sigma);<br>f\_rec\_dev=(square(log\_rec\_dev(styr\_rec\_dev) + rec\_sigma\_sq/2.0)/(2.0\*rec\_sigma\_sq));<br>for(iyear=(styr\_rec\_dev+1); iyaar<=endyr; iyear++)<br>ff\_rec\_dev+=(square(log\_rec\_dev(iyear)-R\_autocor (2.0\*rec\_sigma\_sq));} f\_rec\_dev+=rec\_logL\_add; fval+=w\_rec\*f\_rec\_dev; f\_rec\_dev\_early=0.0; //possible extra constraint on early rec deviations if (w\_rec\_early>0.0) { if (styr\_rec\_dev<endyr\_rec\_phase1) { for(iyear=styr\_rec\_dev; iyear<=endyr\_rec\_phase1; iyear++) //{f\_rec\_dev\_early+=(square(log\_rec\_dev(iyear)-R\_autocorr\*log\_rec\_dev(iyear-1) + rec\_sigma\_sq/2.0)/ // (2.0\*rec\_sigma\_sq)) + rec\_logL\_add;} {f\_rec\_dev\_early+=square(log\_rec\_dev(iyear));} } fval+=w\_rec\_early\*f\_rec\_dev\_early; } f\_rec\_dev\_end=0.0; //possible extra constraint on ending rec deviations if (w\_rec\_end>0.0) { if (endyr\_rec\_phase2<endyr) { for(iyear=(endyr\_rec\_phase2+1); iyear<=endyr; iyear++) //{f\_rec\_dev\_end+=(square(log\_rec\_dev(iyear)-R\_autocorr\*log\_rec\_dev(iyear-1) + rec\_sigma\_sq/2.0)/ // (2.0\*rec\_sigma\_sq)) + rec\_logL\_add;} {f\_rec\_dev\_end+=square(log\_rec\_dev(iyear));} } fval+=w\_rec\_end\*f\_rec\_dev\_end; } //fval+=norm2(log\_Nage\_dev); //applies if initial age structure is estimated //Random walk components of fishery dependent indices f\_mrip\_RW\_cpue=0.0; for (iyear=styr\_mrip\_cpue; iyear<endyr\_mrip\_cpue; iyear++) {f\_mrip\_RW\_cpue+=square(q\_RW\_log\_dev\_mrip(iyear))/(2.0\*set\_q\_RW\_mrip\_var);} fval+=f\_mrip\_RW\_cpue; f\_hb\_RW\_cpue=0.0; for (iyear=styr\_hb\_cpue; iyear<endyr\_hb\_cpue; iyear++) {f\_hb\_RW\_cpue+=square(q\_RW\_log\_dev\_hb(iyear))/(2.0\*set\_q\_RW\_hb\_var);} fval+=f\_hb\_RW\_cpue; f\_sc\_RW\_cpue=0.0; for (iyear=styr\_sc\_cpue; iyear<endyr\_sc\_cpue; iyear++) {f\_sc\_RW\_cpue+=square(q\_RW\_log\_dev\_sc(iyear))/(2.0\*set\_q\_RW\_sc\_var);} fval+=f\_sc\_RW\_cpue; //---Priors--------------------------------------------------- //neg\_log\_prior arguments: estimate, prior, variance, pdf type //Variance input as a negative value is considered to be CV in arithmetic space (CV=-1 implies loose prior) //pdf type 1=none, 2=lognormal, 3=normal, 4=beta f\_priors=0.0; //f\_priors+=neg\_log\_prior(len\_cv\_val, set\_len\_cv, square(set\_len\_cv\_se), 3); //f\_priors+=neg\_log\_prior(Linf,set\_Linf,square(set\_Linf\_se),3); //f\_priors+=neg\_log\_prior(K,set\_K,square(set\_K\_se),3);  $\verb|//f\_priors*=neg\_log\_prior(t0, set_K, square(set_t0_se), 3);$ //f\_priors+=neg\_log\_prior(steep, set\_steep, square(set\_steep\_se), 4);<br>//f\_priors+=neg\_log\_prior(rec\_sigma,set\_rec\_sigma,do.s.)3);<br>//f\_priors+=neg\_log\_prior(rec\_sigma,set\_rec\_sigma,d.s.)3);<br>//f\_priors+=neg\_log\_prior(R\_autoc //f\_priors+=neg\_log\_prior(selpar\_L50\_mrip, set\_selpar\_L50\_mrip, -0.5, 3); f\_priors+=neg\_log\_prior(selpar\_slope\_mrip,set\_selpar\_slope\_mrip, -0.5, 3); //f\_priors+=neg\_log\_prior(selpar\_L50\_cA, set\_selpar\_L50\_cA, -0.25, 3); f\_priors+=neg\_log\_prior(selpar\_slope\_cA,set\_selpar\_slope\_cA, -0.25, 3); //f\_priors+=neg\_log\_prior(steep,set\_steep,-0.5,3); //weak prior on steepness fval+=f\_priors; //---------------------------------------------------------------------------------- //Logistic function: 2 parameters FUNCTION dvar\_vector logistic(const dvar\_vector& ages, const dvariable& L50, const dvariable& slope)<br>///ages=vector of ages, L50=age at 50% selectivity, slope=rate of increase<br>RETURN\_ARRAYS\_INCREMENT();<br>dvar\_vector Sel\_Tmp RETURN\_ARRAYS\_DECREMENT(); return Sel\_Tmp;

//----------------------------------------------------------------------------------- //Logistic function: 4 parameters FUNCTION dvar\_vector logistic\_double(const dvar\_vector& ages, const dvariable& L501, const dvariable& slope1, const dvariable& L502, const dvariable& slope2)

//ages=vector of ages, L50=age at 50% selectivity, slope=rate of increase, L502=age at 50% decrease additive to L501, slope2=slope of decrease<br>RETURN\_ARRAYS\_INCREMENT(); dvar\_vector Sel\_Tmp(ages.indexmin(),ages.indexmax()); Sel\_Tmp=elem\_prod( (1./(1.+mfexp(-1.\*slope1\*(ages-L501)))),(1.-(1./(1.+mfexp(-1.\*slope2\*(ages-(L501+L502)))))) );<br>Sel\_Tmp=Sel\_Tmp/max(Sel\_Tmp);<br>RETURN\_ARRAYS\_DECREMENT(); return Sel\_Tmp; //----------------------------------------------------------------------------------- //Jointed logistic function: 6 parameters (increasing and decreasing logistics joined at peak selectivity) FUNCTION dvar\_vector logistic\_joint(const dvar\_vectork ages, const dvariablek E501, const dvariablek slope1, const dvariablek E502, const dvariablek slope2, const dvariablek satval, const dvariablek joint)<br>//ages=vector of dvar\_vector Sel\_Tmp(ages.indexmin(),ages.indexmax()); Sel\_Tmp=1.0; for (iage=1; iage<=nages; iage++) {<br>if (double(iage)<joint) {Sel\_Tmp(iage)=1./(1.+mfexp(-1.\*slope1\*(ages(iage)-L501)));}<br>if (double(iage)>joint){Sel\_Tmp(iage)=1.0-(1.0-satval)/(1.+mfexp(-1.\*slope2\*(ages(iage)-L502)));} } Sel\_Tmp=Sel\_Tmp/max(Sel\_Tmp); RETURN\_ARRAYS\_DECREMENT(); return Sel\_Tmp; //----------------------------------------------------------------------------------- //Double Gaussian function: 6 parameters (as in SS3) FUNCTION dvar\_vector gaussian\_double(const dvar\_vector& ages, const dvariable& peak, const dvariable& top, const dvariable& ascwid, const dvariable& deswid, const dvariable& init, const dvariable& final) //ages=vector of ages, peak=ascending inflection location (as logistic), top=width of plateau, ascwid=ascent width (as log(width)) //deswid=descent width (as log(width)) RETURN\_ARRAYS\_INCREMENT(); dvar\_vector Sel\_Tmp(ages.indexmin(),ages.indexmax()); dvar\_vector sel\_step1(ages.indexmin(),ages.indexmax()); dvar\_vector sel\_step2(ages.indexmin(),ages.indexmax()); dvar\_vector sel\_step3(ages.indexmin(),ages.indexmax()); dvar\_vector sel\_step4(ages.indexmin(),ages.indexmax()); dvar\_vector sel\_step5(ages.indexmin(),ages.indexmax()); dvar\_vector sel\_step6(ages.indexmin(),ages.indexmax()); dvar\_vector pars\_tmp(1,6); dvar\_vector sel\_tmp\_iq(1,2); pars\_tmp(1)=peak; pars\_tmp(2)=peak+1.0+(0.99\*ages(nages)-peak-1.0)/(1.0+mfexp(-top)); pars\_tmp(3)=mfexp(ascwid); pars\_tmp(4)=mfexp(deswid); pars\_tmp(5)=1.0/(1.0+mfexp(-init)); pars\_tmp(6)=1.0/(1.0+mfexp(-final)); sel\_tmp\_iq(1)=mfexp(-(square(ages(1)-pars\_tmp(1))/pars\_tmp(3)));  $\verb|sel_tmp_iq(2)=\verb|mfexp(-(square(ages(nages)-pars_tmp(2))/pars_tmp(4)));$ sel\_step1=mfexp(-(square(ages-pars\_tmp(1))/pars\_tmp(3))); sel\_step2=pars\_tmp(5)+(1.O-pars\_tmp(5))\*(sel\_step1-sel\_tmp\_iq(1))/(1.0-sel\_tmp\_iq(1));<br>sel\_step3=mfexp(-(square(ages-pars\_tmp(2))/pars\_tmp(4)));<br>sel\_step4=1.0+(pars\_tmp(6)-1.0)\*(sel\_step3-1.0)/(sel\_tmp\_iq(2)-1.0);<br>sel\_step Sel\_Tmp=elem\_prod(sel\_step2,(1.0-sel\_step5))+ elem\_prod(sel\_step5,((1.0-sel\_step6)+ elem\_prod(sel\_step4,sel\_step6)) ); Sel\_Tmp=Sel\_Tmp/max(Sel\_Tmp); RETURN\_ARRAYS\_DECREMENT(); return Sel\_Tmp; //----------------------------------------------------------------------------------- //Spawner-recruit function (Beverton-Holt) FUNCTION dvariable SR\_func(const dvariable& R0, const dvariable& h, const dvariable& spr\_F0, const dvariable& SSB) //R0=virgin recruitment, h=steepness, spr\_F0=spawners per recruit @ F=0, SSB=spawning biomass RETURN\_ARRAYS\_INCREMENT(); dvariable Recruits\_Tmp; Recruits\_Tmp=((0.8\*R0\*h\*SSB)/(0.2\*R0\*spr\_F0\*(1.0-h)+(h-0.2)\*SSB)); RETURN\_ARRAYS\_DECREMENT(); return Recruits\_Tmp; //compute multinomial effective sample size for a single yr<br>FUCMONING MULTINONING INTERFERIENCE SUPPORTED FOR A SUPPORTED FUNCTION dvariable multinometif N(const dvar\_vectork pred\_comp, const dvar\_vectork obs\_comp)<br>//pred\_ else {EffN\_Tmp=-missing;} RETURN\_ARRAYS\_DECREMENT(); return EffN\_Tmp; //----------------------------------------------------------------------------------- //Likelihood contribution: lognormal FUNCTION dvariable lk\_lognormal(const dvar\_vector& pred, const dvar\_vector& obs, const dvar\_vector& cv, const dvariable& wgt\_dat)<br>//pred=vector of predicted vals, obs=vector of observed vals, cv=vector of CVs in arithmetic dvariable LkvalTmp; dvariable small\_number; dvar\_vector var(cv.indexmin(),cv.indexmax()); //variance in log space<br>var=log(1.0+square(cv/wgt\_dat)); // convert cv in arithmetic space to variance in log space<br>LkvalTmp=sum(0.5\*elem\_div(square(log(elem\_div((pred+small\_n return LkvalTmp; //----------------------------------------------------------------------------------- //Likelihood contribution: multinomial FUNCTION dvariable lk\_multinomial(const dvar\_vector& nsamp, const dvar\_matrix& pred\_comp, const dvar\_matrix& obs\_comp, const double& ncomp, const double& minSS, const dvariable& wgt\_dat)

//nsamp=vector of N's, pred\_comp=matrix of predicted comps, obs\_comp=matrix of observed comps, ncomp = number of yrs in matrix, minSS=min N threshold, wgt\_dat=scaling of N's<br>RETURN\_ARRAYS\_INCREMENT(); dvariable LkvalTmp; dvariable small\_number=0.00001; LkvalTmp=0.0; for (int ii=1; ii<=ncomp; ii++) {if (nsamp(ii)>=minSS) {LkvalTmp-=wgt\_dat\*nsamp(ii)\*sum(elem\_prod((obs\_comp(ii)+small\_number), log(elem\_div((pred\_comp(ii)+small\_number), (obs\_comp(ii)+small\_number))))); } } RETURN\_ARRAYS\_DECREMENT(); return LkvalTmp; //----------------------------------------------------------------------------------- //Likelihood contribution: multinomial FUNCTION dvariable lk\_robust\_multinomial(const dvar\_vector& nsamp, const dvar\_matrix& pred\_comp, const dvar\_matrix& obs\_comp, const double& ncomp, const dvariable& mbin, const double& minSS, const dvariable& wgt\_dat) //nsamp=vector of N's, pred\_comp=matrix of predicted comps, obs\_comp=matrix of observed comps, ncomp = number of yrs in matrix, mbin=number of bins, minSS=min N threshold, wgt\_dat=scaling of N's RETURN\_ARRAYS\_INCREMENT(); dvariable LkvalTmp; dvariable small\_number=0.00001; LkvalTmp=0.0; dvar\_matrix Eprime=elem\_prod((1.0-obs\_comp), obs\_comp)+0.1/mbin; //E' of Francis 2011, p.1131 dvar\_vector nsamp\_wgt=nsamp\*wgt\_dat; //cout<<nsamp\_wgt<<endl;<br>for (int ii=1; ii<mcomp; ii++)<br>{if (nsamp(ii)>=minSS)<br>{LikvalTmp+= sum(0.5\*log(Eprime(ii))-log(small\_number+mfexp(elem\_div((-square(obs\_comp(ii)-pred\_comp(ii)))) , (Eprime(ii)\*2.0/nsamp\_wgt(ii)) )) } } RETURN\_ARRAYS\_DECREMENT(); return LkvalTmp; //----------------------------------------------------------------------------------- //----------------------------------------------------------------------------------- //Likelihood contribution: priors FUNCTION dvariable neg\_log\_prior(dvariable pred, const double& prior, dvariable var, int pdf)<br>//prior=prior point estimate, var≡variance (if negative, treated as CV in arithmetic space), pred=predicted value, pdf=prior ty dvariable LkvalTmp; dvariable alpha, beta, ab\_iq; dvariable big\_number=1e10; LkvalTmp=0.0; // compute generic pdf's switch(pdf) { case 1: //option to turn off prior LkvalTmp=0.0; break;<br>
case 2: // lognormal<br>
if(prior<=0.0) cout << "YIKES: Don't use a lognormal distn for a negative prior" << endl;<br>
else if(pred<=0) LkvalTmp=big\_number=1e10;<br>
else { if(var<0.0) var=log(1.0+var\*var) ; // convert cv to variance on log scale LkvalTmp= 0.5\*( square(log(pred/prior))/var + log(var) ); } break; case 3: // normal if(var<0.0 && prior!=0.0) var=square(var\*prior); // convert cv to variance on observation scale else if(var<0.0 && prior==0.0) var=-var; // cv not really appropriate if prior value equals zero<br>LkvalTmp= 0.5\*( square(pred-prior)/var + log(var) ); break; case 4: // beta if(var<0.0) var=square(var\*prior); // convert cv to variance on observation scale<br>if(prior<=0.0 || prior>=1.0) cout << "YIKES: Don't use a beta distn for a prior outside (0,1)" << endl;<br>ab\_iq=prior\*(1.0-prior)/var - 1.0; a else LkvalTmp=big\_number;<br>
break;<br>
default: // no such prior pdf currently available<br>
cout << "The prior must be either 1(lognormal), 2(normal), or 3(beta)." << endl;<br>
cout << "Presently it is " << pdf << endl;<br>
exit(0); } return LkvalTmp; //----------------------------------------------------------------------------------- REPORT\_SECTION if (last\_phase()) { // cout<<"start report"<<endl;<br>get\_weighted\_current();<br>//cout<<"got weighted"<<endl; get\_msy();<br>//cout<<"got msy"<<endl;<br>get\_miscellaneous\_stuff();<br>get\_nex=claneous\_stuff"<<endl;<br>//cout<<"got misc stuff"<<endl;<br>get\_per\_recruit\_stuff();<br>//cout<<"got per recruit"<<endl; get\_effective\_sample\_sizes(); cout <<endl: cout << "><>--><>--><>--><>--><>--><>--><>--><>--><>--><>" <<endl; cout << "BC Fmsy=" << F\_msy\_out<< " BC SSBmsy=" << SSB\_msy\_out <<endl; cout <<"F status="<<FdF\_msy\_end<<endl; cout <<"Pop status="<<SdSSL\_msy\_end<<endl;<br>cout << "h="<<steep<" RO="<<RO<<endl;<br>cout << "h="<<steep<" RO="<cRO<"-><>>><>><>" <<endl; //  $\frac{1}{2}$  cout  $\leq$  F initial  $\leq$  endl;

//cout << F\_initial << sel\_mrip << sel\_cA <<  $\log_{10}$  log\_F\_dev\_init\_mrip << log\_F\_dev\_init\_cA << endl;

report << "N" << endl;<br>kelikelihood " << fval << endl;<br>report << N<<endl;<br>report << N<<end;<br>report << "F" << endl;<br>report << F <<endl;<br>report << F <<endl;

#include "cobia\_make\_Robject-baserun.cxx" // write the S-compatible report

} //endl last phase loop

### Appendix B Data inputs for the Beaufort Assessment Model

##--><>--><>--><>--><>--><>--><>--><>--><>--><>--><>--><>--><>--><> ## ## Data Input File SEDAR 28 Cobia assessment May 2012 ## ##--><>--><>--><>--><>--><>--><>--><>--><>--><>--><>--><>--><>--><> #Starting and ending year of model 1950 2011 #Starting year to estimate recruitment deviation from S-R curve 1975 #Ending year to estimate recruitment deviation from S-R curve 2009 #3 phases of constraints on recruitment deviations: #allows possible heavier constraint (weights defined later) in early and late period, with lighter constraint in the middle #ending years of recruitment constraint phases 1989 2008 #Ending year for first selectivity period 2011 #Number of ages (12 classes is 1,...,12+) //assumes 12-16 is plus group 12 #Vector of agebins, last is a plus group 1.0 2.0 3.0 4.0 5.0 6.0 7.0 8.0 9.0 10.0 11.0 12.0 mber length bins used to match length comps and number used to compute plus group 44 16 #Vector of length bins (mm)(midpoint of bin) used to match length comps and bins used to compute plus group<br>200 230 260 290 320 330 380 410 440 470 500 530 560 580 690 620 650 710 740 770 800 830 880 890 980 980 1010 1040 1520 1550 1580 1610 1640 1670 1700 1730 1760 1790 1820 1850 1880 1910 1940 1970 #Max value of F used in spr and msy calculations 3.0 #Number of iterations in spr calculations 10001 #Number of iterations in msy calculations 10001 #Number years at end of time series over which to average sector Fs, for weighted selectivities 3 #Multiplicative bias correction of recruitment (may set to 1.0 for none or negative to compute from recruitment variance)  $-1.0$ #Number yrs to exclude at end of time series for computing bias correction (end rec devs may have extra constraint) 0 #######################Recreational Landings#################################################################### #Recreational MRFSS CPUE Index (includes shore and private rental modes) #Starting and ending years of CPUE index 1985 2011 #Observed CPUE and assumed CVs 0.7570 0.5294 0.4279 0.3456 1.4948 0.3675 0.4745 0.501 0.8620 0.5952 0.7351 0.6884 1.0779 1.1986 1.7307 1.0587 1.4986 1.4948 0.9490 1.4482 1.4098 1.3906 1.4893 1.0642 1.07<br>0.6727 0.7188 0.7720 0.5866 0.5792 0.6513 0.6240 0 #Total recreational landings (includes MRFSS landings+discards, SRHS landings+discards (assume 0.05 discard mortality rate) #Starting and ending years of landings time series, respectively 1950 2011 #Observed Total Recreational removals (1000s of fish) and assumed CVs (MRFSS + SHRS + dead discards) 2.208 2.376 2.544 2.712 2.880 3.048 3.215 3.383 3.551 3.719 3.887 4.138 4.389 4.640 4.891 5.142 5.354 5.566 5.778 5.990 6.202 6.744 7.285 7.827 8.369 8.910 8.820 8.730 8.639 8.549 8.459 4.581 7.228 0.965 11.825 19.761 30.572 10.047 9.536 14.736 15.181 23.457 15.352 10.621 10.404 16.778 25.896 16.547 13.365 14.015 14.356 14.604 11.148 31.009 30.549 30.746 33.614 26.855 18.271 27.701 28.739 13.257 0.05 0.05 #Number and vector of years of length compositions for recreational fishery (MRFSS) 31 1981 1982 1983 1984 1985 1986 1987 1988 1989 1990 1991 1992 1993 1994 1995 1996 1997 1998 1999 2000 2001 2002 2003 2004 2005 2006 2007 2008 2009 2010 2011 #sample size of recreational length comp data by year (first row observed Ntrips, second row Nfish)<br>3.0 9.0 5.0 14.0 25.0 28.0 30.0 28.0 41.0 39.0 41.0 42.0 30.0 43.0 39.0 30.0 37.0 38.0 17.0 33.0 41.0 45.0 45.0 45.0 52.0 #recreational length composition samples (year,lengthbin 3 cm) 0.000000 0.000000 0.000000 0.000000 0.000000 0.000000 0.000000 0.333333 0.000000 0.000000 0.333333 0.000000 0.000000 0.000000 0.000000 0.000000 0.000000 0.333333 0.000000 0.000000 0.000000 0.000000 0.000000 0.000000 0.000000 0.000000 0.000000 0.000000 0.000000 0.000000 0.000000 0.000000 0.000000 0.000000 0.000000 0.000000 0.000000 0.000000 0.000000 0.000000 0.000000 0.000000 0.000000 0.000000 0.000000 0.000000 0.000000 0.133333 0.000000 0.000000 0.000000 0.133333 0.000000 0.133333 0.000000 0.000000 0.000000 0.133333 0.000000 0.000000 0.000000 0.166667 0.000000 0.000000 0.000000 0.000000 0.000000 0.083333 0.000000 0.000000 0.000000 0.000000 0.066667 0.000000 0.066667 0.083333 0.000000 0.000000 0.000000 0.000000 0.000000 0.000000 0.000000 0.000000 0.000000 0.000000 0.000000 0.000000 0.000000 0.000000 0.000000 0.000000 0.000000 0.000000 0.000000 0.000000 0.000000 0.000000 0.000000 0.000000 0.000000 0.000000 0.000000 0.000000 0.000000 0.000000 0.000000 0.000000 0.000000 0.222222 0.111111 0.000000 0.000000 0.000000 0.166667 0.333333 0.000000 0.000000 0.000000 0.166667 0.000000 0.000000 0.000000 0.000000 0.000000 0.000000 0.000000 0.000000 0.000000 0.000000 0.000000 0.000000 0.000000 0.000000 0.000000 0.000000 0.000000 0.000000 0.000000 0.000000 0.000000 0.000000 0.000000 0.000000 0.000000 0.000000 0.000000 0.000000 0.000000 0.000000 0.000000 0.240000 0.000000 0.000000 0.000000 0.160000 0.040000 0.060000 0.150000 0.000000 0.00000 0.06000 0.060000 0.060000 0.000000 0.000000 0.000000 0.00000 0.00000 0.00000 0.00000 0.00000 0.00000 0.00000 0.00000 0.0000<br>2.00000 0.000000 0.000000 0.00000 0. 0.156173 0.051852 0.042593 0.135450 0.000000 0.025926 0.094815 0.000000 0.125750 0.017037 0.025926 0.028395 0.000000 0.034074 0.017037 0.012169 0.000000 0.000000 0.000000 0.000000 0.000000 0.000000 0.000000 0.000000 0.000000 0.000000 0.000000 0.000000 0.000000 0.000000 0.000000 0.000000 0.029122 0.059737 0.000000 0.000000 0.119474 0.000000 0.000000 0.000000 0.000000 0.000000 0.050179 0.043011 0.021505 0.138441 0.017921 0.022401 0.067204 0.089606 0.032258 0.017921 0.022401 0.089606 0.089606 0.000000 0.000000 0.000000 0.089606 0.000000 0.000000 0.000000 0.000000 0.000000 0.000000 0.000000 0.066176 0.016544 0.000000 0.000000 0.000000 0.066176 0.000000 0.000000 0.000000 0.000000 0.000000 0.082721 0.000000 0.000000 0.000000 0.033088 0.066176 0.000000 0.000000 0.000000 0.012868 0.033088 0.066176 0.117647 0.045956 0.000000 0.091912 0.000000 0.036765 0.093750 0.034926 0.016544 0.007353 0.023897 0.022059 0.066176 0.000000 0.000000 0.000000 0.000000 0.000000 0.000000 0.000000 0.000000 0.000000 0.000000 0.000000 0.000000 0.000000 0.000000 0.000000 0.027094 0.000000 0.027094 0.000000 0.000000 0.000000 0.000000 0.016092 0.000000 0.000000 0.000000 0.027094 0.107553 0.027094 0.151560 0.124466 0.000000 0.108374 0.080460 0.000000 0.000000 0.043186 0.027094 0.000000 0.043186 0.027094 0.000000 0.108374 0.054187 0.000000 0.000000 0.000000 0.000000 0.000000 0.000000 0.000000 0.000000 0.000000 0.000000 0.000000 0.076768 0.076768 0.000000 0.000000 0.000000 0.000000 0.000000 0.025589 0.000000 0.000000 0.000000 0.038384 0.000000 0.000000 0.009596 0.022391 0.051178 0.000000 0.000000 0.186173 0.066229 0.115196 0.063973 0.024949 0.076768 0.024961 0.038721 0.000000 0.000000 0.000000 0.000000 0.012795 0.000000 0.025589 0.000000 0.000000 0.025589 0.038384 0.000000 0.000000 0.000000

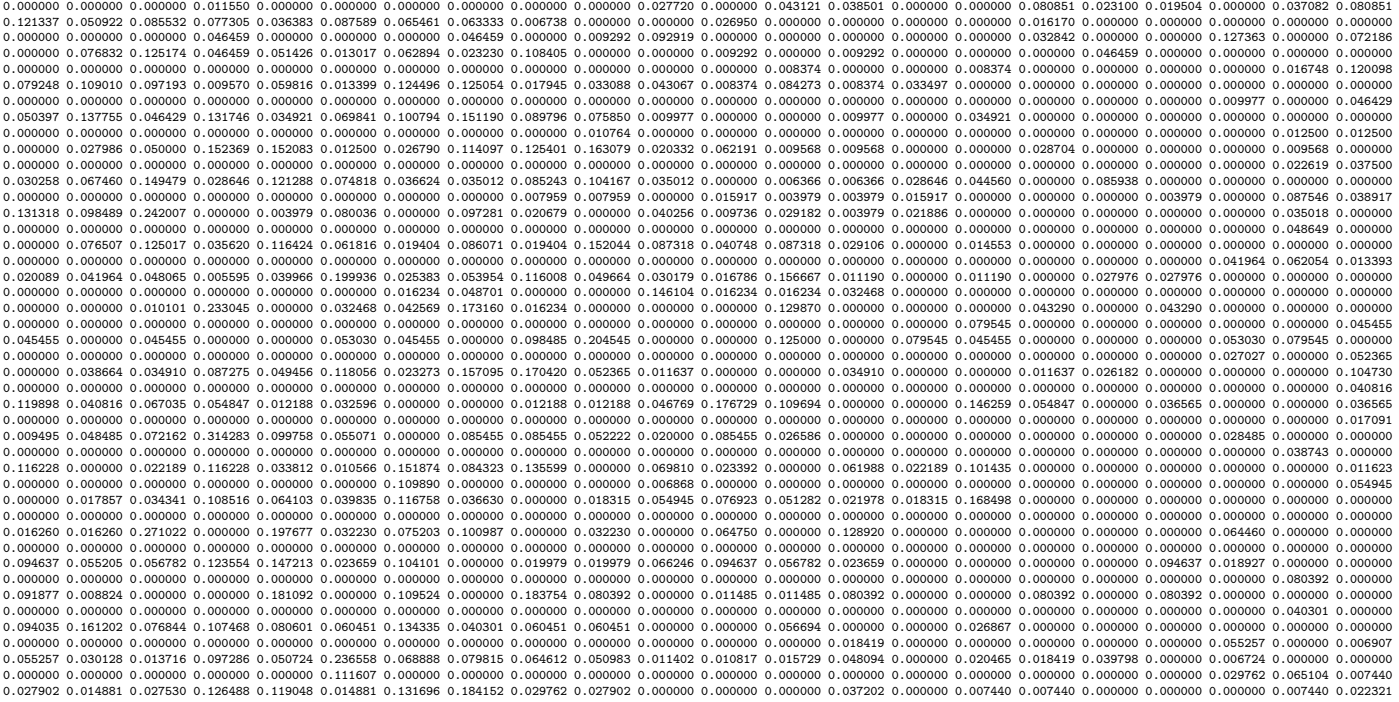

#Number and vector of years of age compositions for recreational fishery--(no age comps for 1998)

27 1984 1985 1986 1987 1988 1989 1990 1991 1992 1993 1994 1995 1996 1997 1999 2000 2001 2002 2003 2004 2005 2006 2007 2008 2009 2010 2011 ###sample sizes of age comps by year (first row observed Ntrips, second row Nfish); assume ntrips same as mish (1 fish per trip) and then cap at a sample size of 200<br>3.0 2.0 22.0 18.0 17.0 78.0 101.0 16.0 20.0 16.0 16.0 10

#age composition samples (year,age) from recreational fishery--combined across gears--last age is a plus group (1 to 12+)<br>0.3333 0.0000 0.6667 0.0000 0.0000 0.0000 0.0000 0.0000 0.0000 0.0000 0.0000 0.0000<br>0.0000 0.5000 0. 0.0000 0.1364 0.3182 0.0455 0.2727 0.1818 0.0000 0.0000 0.0455 0.0000 0.0000 0.0000 0.1111 0.5000 0.0000 0.1111 0.0000 0.1667 0.1111 0.0000 0.0000 0.0000 0.0000 0.0000<br>0.0000 0.2941 0.0588 0.1176 0.2353 0.0588 0.0588 0.1176 0.0588 0.0000 0.0000 0.0000<br>0.0000 0.1282 0.2436 0.2308 0.0641 0.0897 0.0641 0.076 0.0000 0.0000 0.4854 0.1650 0.1165 0.0388 0.0388 0.0388 0.0291 0.0583 0.0097 0.0194 0.0000 0.0000 0.0625 0.3750 0.1875 0.1250 0.0000 0.0625 0.0000 0.1250 0.0625 0.0000 0.0000 0.1500 0.2000 0.1000 0.1500 0.2000 0.2000 0.0000 0.0000 0.0000 0.0000 0.0000 0.0000 0.0000 0.3125 0.0625 0.0000 0.2500 0.0000 0.1250 0.0625 0.0625 0.0000 0.1250 0.0000 0.0000 0.0625 0.3750 0.1250 0.0625 0.1250 0.0625 0.0000 0.0000 0.0625 0.1250 0.0000 0.0000 0.0000 0.0000 0.0000 0.0000 0.0000 0.0000 0.0000 0.0000 0.0000 0.0000 0.0000 0.0000 0.0000 0.0000 0.0000 0.0000 0.0000 0.000 0.0000 0.0000 0.0000 0.0000 0.2000 0.1000 0.0000 0.4000 0.2000 0.0000 0.1000 0.0000<br>0.0000 0.0000 0.1290 0.0323 0.1290 0.2903 0.1935 0.0968 0.0968 0.0000 0.0000 0.0232<br>0.0000 0.2500 0.2000 0.1000 0.1000 0.1000 0.0600 0.000 0.0000 0.0077 0.0385 0.3154 0.0538 0.2615 0.0154 0.0231 0.1385 0.0615 0.0154 0.0692 0.0000 0.0090 0.0721 0.0360 0.2252 0.0360 0.2793 0.0270 0.0090 0.1171 0.1081 0.0811<br>0.0000 0.0000 0.3750 0.1528 0.0000 0.2083 0.0278 0.1250 0.0000 0.0139 0.0694 0.0278<br>0.0000 0.0000 0.1111 0.2963 0.0741 0.0741 0.3333 0.037 0.0000 0.0000 0.0000 0.1429 0.2857 0.1429 0.0000 0.4286 0.0000 0.0000 0.0000 0.0000 0.0000 0.0000 0.0000 0.0000 0.4286 0.5714 0.0000 0.0000 0.0000 0.0000 0.0000 0.0000 0.0000 0.0320 0.2560 0.1440 0.1440 0.1760 0.1840 0.0000 0.0480 0.0160 0.0000 0.0000 0.0000 0.0864 0.0864 0.3210 0.1235 0.1481 0.1111 0.0494 0.0123 0.0123 0.0123 0.0370 0.0025 0.0101 0.7305 0.0252 0.1083 0.0277 0.0353 0.0151 0.0202 0.0076 0.0126 0.0050 0.0000 0.0061 0.1529 0.6086 0.0214 0.0673 0.0398 0.0428 0.0275 0.0275 0.0031 0.0031 0.0000 0.0129 0.1190 0.2733 0.3633 0.0193 0.1190 0.0193 0.0193 0.0225 0.0225 0.0096 0.0000 0.0121 0.2455 0.1818 0.2121 0.2212 0.0182 0.0667 0.0303 0.0030 0.0000 0.0091 0.0000 0.0130 0.1792 0.2476 0.1596 0.1466 0.1466 0.0130 0.0423 0.0130 0.0098 0.0293

#######################################Commercial (all sectors)####################################################### #Starting and ending years for landings time series

1950

2011 #commercial landings vector (1000 lb whole weight) and assumed CVs (landings + discards)

11.400 11.800 3.800 13.700 28.200 9.200 27.100 48.600 25.500 48.900 30.700 38.700 41.100 49.900 24.500 19.900 12.900 12.800 10.900 9.000 9.200 14.400 7.000 4.600 5<br>0.05 0.05 0.05 0.05 0.05 0.05 0.05 0.05 0.05 0.0

1 2011 #Used to represented pooled years from 1982 to 2011

#Sample size of length comp data (first row avg number observed trips; second row total number observed fish

9.0 #average number of trips (1982 to 2011)

438.0 #total number of fish (1982 to 2011)<br>#commercial length comps (pooled over years, 3 cm length bins)<br>0.031304 0.012965 0.024177 0.028554 0.025525 0.014557 0.013999 0.000000 0.022824 0.005053 0.008257 0.024587 0.022654

#Number and vector of years of length compositions for commercial fishery; used to weight annual predictions before pooling 26

1982 1984 1985 1987 1988 1989 1990 1991 1992 1993 1994 1995 1997 1999 2000 2001 2002 2003 2004 2005 2006 2007 2008 2009 2010 2011 ###sample sizes of comm length comps by year for pooling (this is number of n.trips) 2.0 12.0 9.0 5.0 14.0 4.0 3.0 10.0 1.0 5.0 6.0 3.0 3.0 5.0 4.0 7.0 3.0 6.0 17.0 21.0 13.0 12.0 33.0 18.0 7.0 14.0

#number and vector of years of age comp data for comm fishery (pooled)

1 2011 #used to represent pooled years from 1986 to 2011 #Sample size of age comp data (first row ayg number observed trips; second row average number observed fish)<br>7.0 #average number of fish (1986-2011); assumes 1 fish per trip<br>120.0 #total number of fish (1986-2011)<br>#c ###Number and vector of years of age compositions for commercial fishery; used to weight annual predictions before pooling 18 1986 1989 1990 1991 1998 1999 2000 2001 2002 2003 2004 2005 2006 2007 2008 2009 2010 2011 ###sample sizes of comm age comps by year for pooling (this is number of fish since no n.trips) 1.0 4.0 3.0 1.0 5.0 9.0 7.0 7.0 36.0 2.0 2.0 6.0 2.0 11.0 5.0 3.0 5.0 11.0 ########################################Headboat CPUE index########################################################## #Starting and ending years of HB index 1981 2011 #Observed CPUE and assumed CVs 0.72 0.71 0.81 0.36 0.36 0.71 1.18 0.88 0.81 0.55 1.72 1.34 1.05 1.19 1.32 0.56 0.94 0.86 0.90 1.28 1.34 0.90 1.11 1.08 1.08 0.94 1.54 1.96 0.93 0.88 0.9<br>0.25 0.26 0.25 0.31 0.56 0.27 0.19 0.21 0.25 0.26 0.17 0.16 0.15 0.1 0.17 0.22 ########################################SC Commercial logbook CPUE index########################################################### 1998 2011 #Observed CPUE and assumed CVs<br>1.16 1.39 1.04 1.21 0.97 0.73 1.20 0.96 0.95 1.11 0.79 1.05 0.73 0.73<br>0.32 0.31 0.24 0.25 0.33 0.22 0.25 0.23 0.21 0.24 0.23 0.23 0.27 0.23 ######################Biological input ############################################################################### #VonBert params (Linf, K, t0), units in mm TL for all fish--all fish, inverse weighted by n, diaz-corrected 1324.4 0.27  $-0.47$ #Standard errors of vonBert param (Linf, K, t0), applied if params are estimated 115.7 0.073 0.192 #CV of length at age 0.131 #standard error of CV of length at age, applied if CV is estimated 0.0308 #length-weight (FL-whole wgt) coefficients a and b, W=aL^b, (W in kg, FL in mm)--sexes combined  $2,00E-9$ 3.28 #weight-gonad weight (whole wgt-gondad weight) coefficients a and b, GW=a+b\*W (units=g) not used in this model -9.1 1.7 #time-invariant vector of % maturity-at-age for females (ages 1-12+) 0.0 0.5 0.75 1.00 1.00 1.00 1.00 1.00 1.00 1.00 1.00 1.00 #time-invariant vector of proportion female (ages 1-12+)--assume 50:50 sex ratio 0.5 0.5 0.5 0.5 0.5 0.5 0.5 0.5 0.5 0.5 0.5 0.5 #time of year (as fraction) for spawning: end of May (peaks SC 5/11, peaks NC 6/10) 0.42 #age-dependent natural mortality at age (ages 1-12+) 0.559 0.418 0.350 0.312 0.288 0.271 0.261 0.253 0.247 0.242 0.239 0.238 #age-independent natural mortality (used only to compute MSST=(1-M)SSBmsy) 0.26 #SE of age-independent natural mortality (leftover from tilefish) 0.024 #Max observed age 16 #Spawner-recruit parameters #steepness (fixed or initial guess) (0.75 from meta-analysis) 0.75 #mu=alpha/(alpha+beta); alpha and beta from beta distn #SE of steepness (from meta-analysis) 0.14 #var=(alpha\*beta)/[(alpha+beta)^2\*(alpha+beta+1)]; alpha and beta from beta distn #log\_R0 - log virgin recruitment 12.0 # R autocorrelation 0.0 # SD of recruitment in log space 0.6 # SE of SD recruitment 0.15 ##################Parameter values and initial guesses############################################################################## ###Selectivity parameters. ###Initial guess must be within boundaries. # Initial guesses initialized near solutions from catch curve analysis # zero in slope2 provides logistic selectivity #recreational selectivity starting values (from catch curve analysis) 2.75 # age at 50% selectivity 4.08 # slope of ascending limb nercial selectivity starting values (from catch curve analysis--data pooled 1986-2011) 2.65 # age at 50% selectivity 1.96 # slope of ascending limb ###################Likelihood Component Weighting################################################################################# ##Weights in objective fcn (commented wgts are those after correcting M vector--did not use) 1.0 #landings<br>0.117 #mrin 1 0.117 #mrip length comps 0.117 #commercial length comps 0.198 #mrip age comps 0.198 #commercial age comps 1.0 #mrip index 0.494 #HB index

0.954 #SC charterboat index<br>1.0 #S-R residuals<br>0.0 #constraint on early recruitment de 1.0 #S-R residuals 0.0 #constraint on early recruitment deviations<br>0.0 #constraint on ending recruitment deviation 0.0 #constraint on ending recruitment deviations<br>0.0 #penalty if Fexceeds 3.0 (reduced by factor of 10 each phase, not applied in final phase of optimization) fULL F summed over fisheries<br>0.0 #weight on tuning F (penalty n #log catchabilities (initial guesses) -10.0 #MRFSS CPUE -10.0 #HB CPUE -10.0 #SC logbook CPUE #rate increase switch: Integer value (choose estimation phase, negative value turns it off) -1 ##annual positive rate of increase on all fishery dependent q's due to technology creep 0.0 # DD q switch: Integer value (choose estimation phase, negative value turns it off) -1 ##density dependent catchability exponent, value of zero is density independent, est range is (0.1,0.9) 0.0 ##SE of density dependent catchability exponent (0.128 provides 95% CI in range 0.5) 0.128 #Age to begin counting D-D q (should be age near full exploitation) 2 #Random walk switch:Integer value (choose estimation phase, negative value turns it off) -3 #Variance (sd^2) of fishery dependent random walk catchabilities (0.03 is near the sd=0.17 of Wilberg and Bence 0.03 0.03  $0.03$ ##log mean F's (initial guesses) -4.0 #commercial longline (leftover from tilefish -4.0 #commercial #Initial F (Input here, could also use mean of first few years) 0.005 #Tuning F (not applied in last phase of optimization) 0.2 #Year for tuning F 2010 ##threshold sample sizes for length comps (set to 99999.0 if sel is fixed) 1.0 #MRFSS 1.0 #commercial #threshold sample sizes (greater than or equal to) for age comps 1.0 #MRFSS 1.0 #commercial #Ageing error matrix (columns are true age 1-12+, rows are ages as read for age comps: columns should sum to one)<br>0.982 0.018 0.000 0.000 0.000 0.000 0.000 0.000 0.000 0.000 0.000 0.000 0.000<br>0.018 0.964 0.018 0.000 0.000 0.000 0.000 0.018 0.964 0.018 0.000 0.000 0.000 0.000 0.000 0.000 0.000 0.000 0.000 0.000 0.018 0.964 0.018 0.000 0.000 0.000 0.000 0.000 0.000 0.000 0.000 0.000 0.000 0.018 0.964 0.018 0.000 0.000 0.000 0.000 0.000 0.000 0.000 0.000 0.000 0.000 0.018 0.964 0.018 0.000 0.000 0.000 0.000 0.000 0.000 0.000 0.000 0.000 0.000 0.018 0.964 0.018 0.000 0.000 0.000<br>0.000 0.000 0.000 0.000 0.000 0.000 0.000 0.000 0.984 0.018 0.000 0.000<br>0.000 0.000 0.000 0.000 0.000 0.000 0.000 0.000 0.018 0.964 0.018 0.000 0.000 0.000 0.000 0.000 0.000 0.000 0.000 0.000 0.000 0.018 0.964 0.018 0.000 0.000 0.000 0.000 0.000 0.000 0.000 0.000 0.000 0.000 0.018 0.982 999 #end of data file flag